# Designing for Assessment: SAMR, TPCK, and the EdTech Quintet

Ruben R. Puentedura, Ph.D.

# Part 1: SAMR, TPCK, and the EdTech Quintet

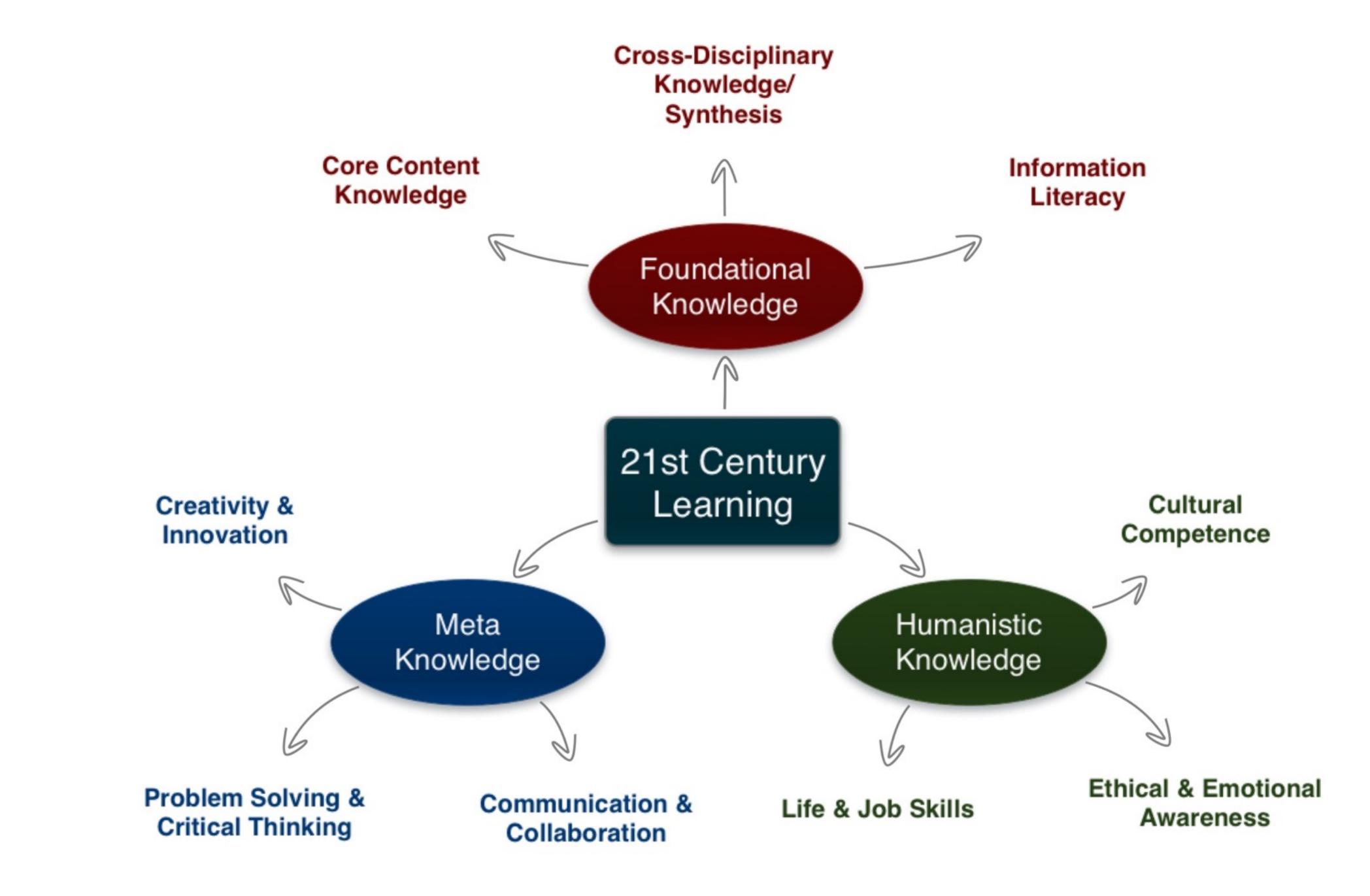

Tech acts as a direct tool substitute, with functional improvement

Substitution Tech acts as a direct tool substitute, with no functional change

Redefinition Tech allows for the creation of new tasks, previously inconceivable

Modification Tech allows for significant task redesign Transformation

## Augmentation

Ruben R. Puentedura, As We May Teach: Educational Technology, From Theory Into Practice. (2009)

|      |              | 0                                                                                                    |                                                                                                    |
|------|--------------|----------------------------------------------------------------------------------------------------|----------------------------------------------------------------------------------------------------|
|      | 🕃 номе       | Q SEARCH                                                                                             | The N                                                                                                    |
| AR   | T & DESIGN   |                                                                                                    |                                                                                                    |
| A    | t the I      | Museum of                                                                                            | London, th                                                                                                    |
| By R | OSLYN SULCAS | FEB. 9, 2015                                                                                         |                                                                                                    |
|      | Email        | Museum of London ha                                                                                  | -                                                                                                    |
| f    | Share        | seized the Western wo                                                                                | ania that seems to have<br>orld, judging by a new<br>sion shows and books.                                           |
| Y    | Tweet        | Unexpectedly, the sho                                                                                |                                                                                                    |
| 0    | Pin          | The Man Who Never I<br>Die," which has drawn                                                         |                                                                                                    |
|      | Save         | the museum and cont<br>does not focus on the                                                         | -                                                                                                    |
| ^    | More         | or his creator, Arthur<br>an opening section she<br>notebooks and illustra<br>portrait of the author | ows some early<br>ations as well as a rare                                                                           |
|      |              | 0                                                                                                    | heavy library<br>Werner, the lead<br>e character, and<br>f trepidation about putting<br>ed to set him firmly against |

\$

#### New York Times

## e City That Sherlock Holmes Knew

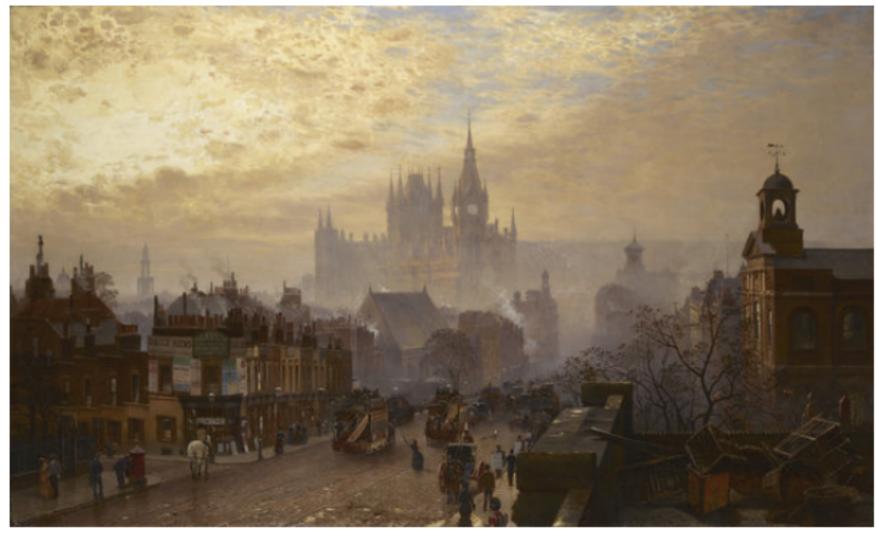

John O'Connor's "From Pentonville Road Looking West: Evening," in a show at the Museum of London. Museum of London

ng on an exhibition about a st the real city of London in

### Modification Tech allows for significant task redesign

## Augmentation Tech acts as a direct tool substitute, with functional improvement

#### **Substitution**

Tech acts as a direct tool substitute, with no functional change

#### Sir Arthur Conan Doyle

dead, shall be safe with us."

"Farewell, then," said the old man solemnly. "Your own deathbeds, when they come, will be the easier for the thought of the peace which you have given to mine." Tottering and shaking in all his giant frame, he stumbled slowly from the room.

"God help us!" said Holmes after a long silence. "Why does fate play such tricks with poor, helpless worms? I never hear of such a case as this that I do not think of Baxter's words, and say, 'There, but for the grace of God, goes Sherlock Holmes.' "

James McCarthy was acquitted at the Assizes on the strength of a number of objections which had been drawn out by Holmes and submitted to the defending counsel. Old Turner lived for seven months after our interview, but he is now dead; and there is every prospect that the son and daughter may come to live happily together in ignorance of the black cloud which rests upon their past.

#### ADVENTURE V. THE FIVE OR-ANGE PIPS

The Adventures of Sherlock Holmes

AQD

When I glance over my notes and records of the Sherlock Holmes cases between the years

| '82   | Connection between storytelling | lich  |
|-------|---------------------------------|-------|
| pres  | and analytical process.         | that  |
| it is |                                 | ose   |
| and   |                                 | : al- |
| read  |                                 | ers,  |
| and   |                                 | iose  |
| peci  |                                 | sed   |
|       |                                 |       |

in so mgn a degree, a. . which it is the object of these papers to illustrate. Some, too, have baffled his analytical skill, and would be, as narratives, beginnings without an ending, while others have been but partially cleared up, and have their explanations founded rather upon conjecture and surmise than on that absolute logical proof which was so dear to him. There is, however, one of these last which was so remarkable in its details and so

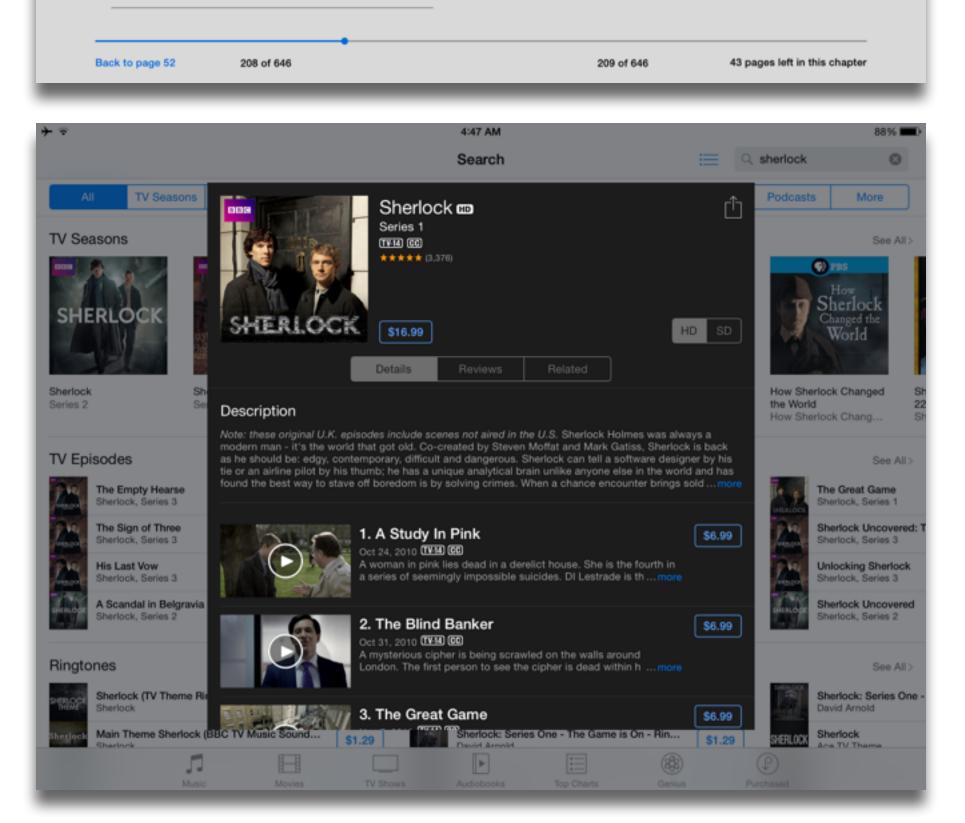

Library

### Modification Tech allows for significant task redesign

#### Augmentation

Tech acts as a direct tool substitute, with functional improvement

**Substitution** 

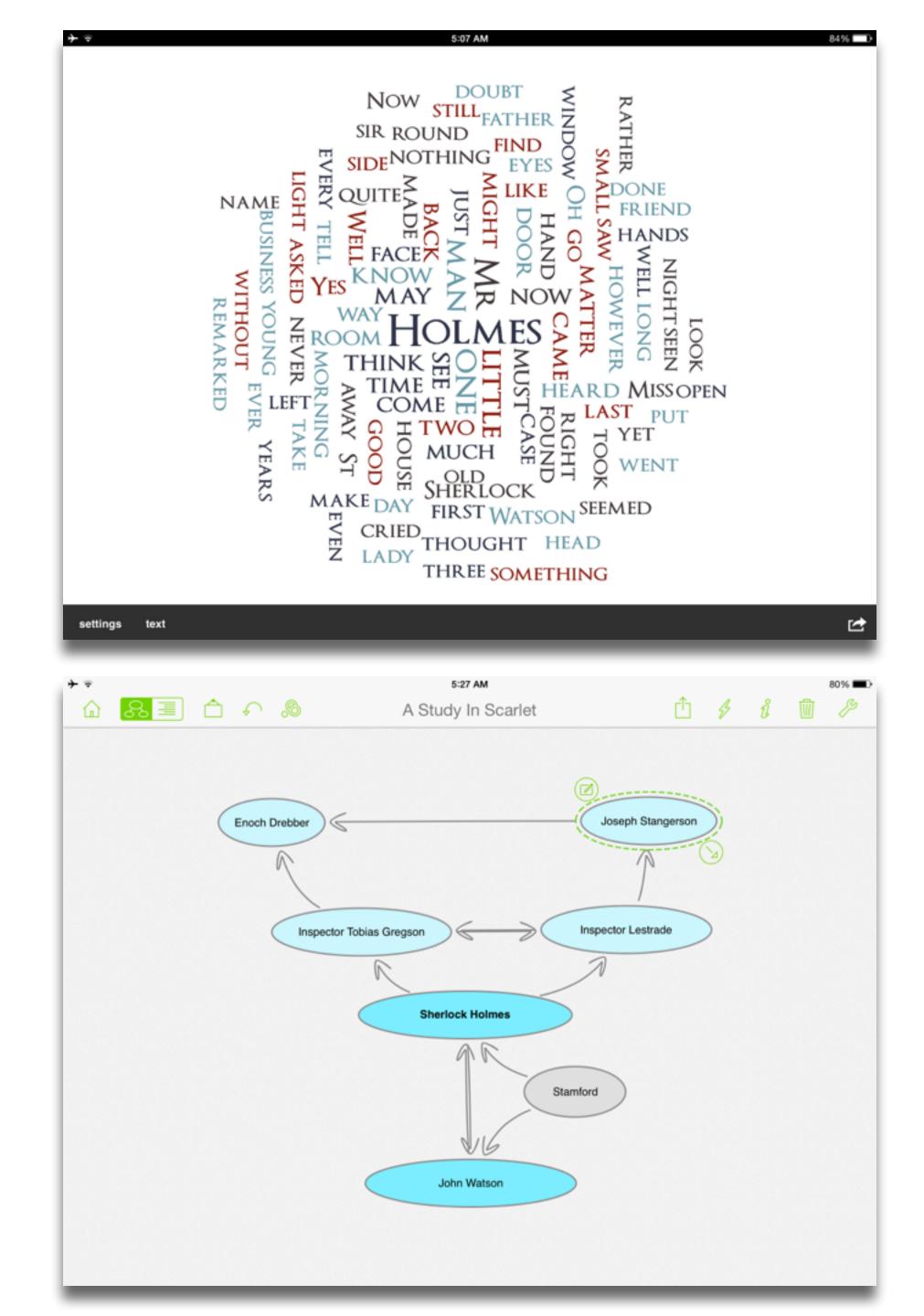

### Modification

Tech allows for significant task redesign

#### Augmentation

Tech acts as a direct tool substitute, with functional improvement

**Substitution** 

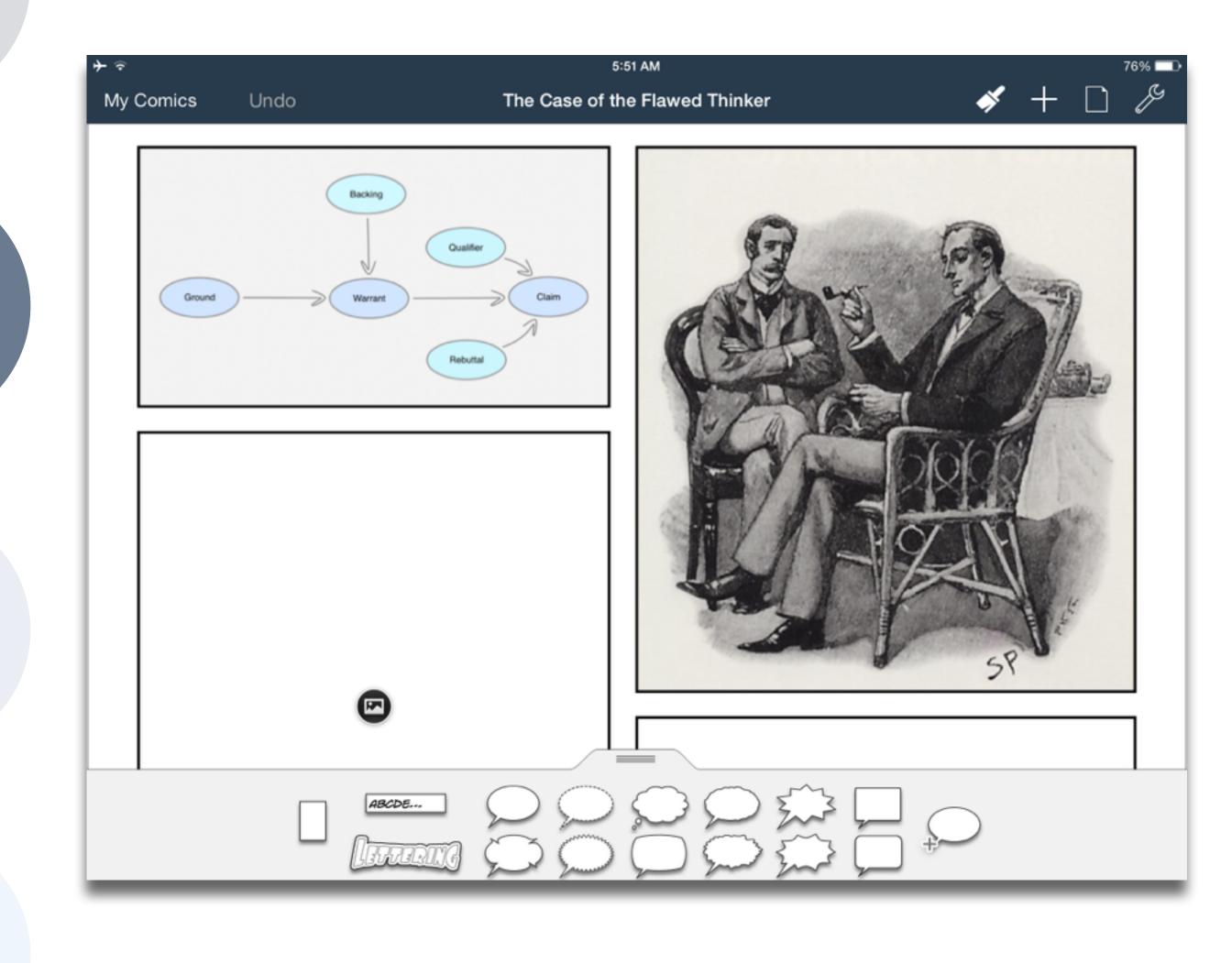

#### Redefinition

# Tech allows for the creation of new tasks, previously inconceivable

#### Modification Tech allows for significant task redesign

#### Augmentation

Tech acts as a direct tool substitute, with functional improvement

**Substitution** 

Tech acts as a direct tool substitute, with no functional change

#### 5:31 AM

#### hippasus.com

#### c 👖

#### Watson's First Case: The Game Is Afoot

Based on characters created by Sir A.C. Doyle

.....

Share

This story was created with Twee and is powered by TiddlyWiki

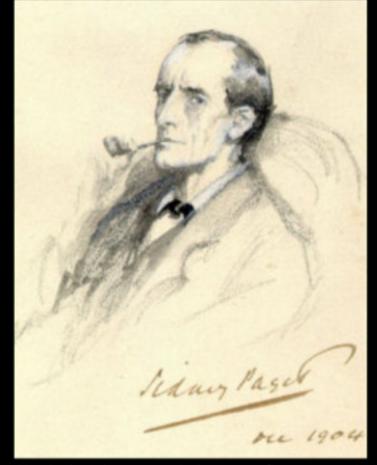

Sherlock Holmes stands here. He fixes you in his gaze, saying "Dr. Watson, I presume? You come at the right time. As a medical man, I could make use of your knowledge. A man was found unconscious yesterday in Frying Pan Alley. Some locals think he worked at a cement kiln, others at the local brewery. I've just mixed some residue from his clothes with phenolphthalein, and it turned pink. Dr. Watson, do you realize what this means?" You reply: He's a cement worker

He's a brewer

**}** ≑

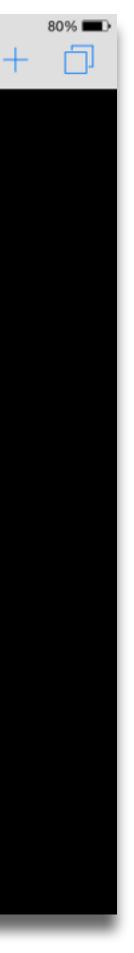

| Meta-analysis                                      | Number<br>of<br>studies | ES type          | Mean<br>ES | SE   |
|----------------------------------------------------|-------------------------|------------------|------------|------|
| Bangert-Drowns (1993)                              | 19                      | Missing          | 0.27       | 0.11 |
| Bayraktar (2000)                                   | 42                      | Cohen's d        | 0.27       | 0.05 |
| Blok, Oostdam,<br>Otter, and<br>Overmaat<br>(2002) | 25                      | Hedges's g       | 0.25       | 0.06 |
| Christmann and<br>Badgett (2000)                   | 16                      | Missing          | 0.13       | 0.05 |
| Fletcher-Flinn<br>and Gravatt<br>(1995)            | 120                     | Glass's ∆        | 0.24       | 0.05 |
| Goldberg, Rus-<br>sell, and Cook<br>(2003)         | 15                      | Hedges's g       | 0.41       | 0.07 |
| Hsu (2003)                                         | 25                      | Hedges's g       | 0.43       | 0.03 |
| Koufogiannakis<br>and Wiebe<br>(2006)              | 8                       | Hedges's g       | -0.09      | 0.19 |
| Kuchler (1998)                                     | 65                      | Hedges's g       | 0.44       | 0.05 |
| Kulik and Kulik<br>(1991)                          | 239                     | Glass's $\Delta$ | 0.30       | 0.03 |
| Y. C. Liao<br>(1998)                               | 31                      | Glass's ∆        | 0.48       | 0.05 |
| YI. Liao and<br>Chen (2005)                        | 21                      | Glass's ∆        | 0.52       | 0.05 |
| Y. K. C. Liao<br>(2007)                            | 52                      | Glass's ∆        | 0.55       | 0.05 |

|                                                   | Number<br>of |                                               | Mean  |      |
|---------------------------------------------------|--------------|-----------------------------------------------|-------|------|
| Meta-analysis                                     | studies      | ES type                                       | ES    | SE   |
| Michko (2007)                                     | 45           | Hedges's g                                    | 0.43  | 0.07 |
| Onuoha (2007)                                     | 35           | Cohen's d                                     | 0.26  | 0.04 |
| Pearson, Ferdig,<br>Blomeyer, and<br>Moran (2005) | 20           | Hedges's g                                    | 0.49ª | 0.11 |
| Roblyer, Castine,<br>and King<br>(1988)           | 35           | Hedges's g                                    | 0.31  | 0.05 |
| Rosen and Salo-<br>mon (2007)                     | 31           | Hedges's g                                    | 0.46  | 0.05 |
| Schenker (2007)                                   | 46           | Cohen's d                                     | 0.24  | 0.02 |
| Soe, Koki, and<br>Chang (2000)                    | 17           | Hedges's g<br>and<br>Pearson's r <sup>a</sup> | 0.26ª | 0.05 |
| immerman<br>and Kruepke<br>(2006)                 | 114          | Pearson's r <sup>a</sup>                      | 0.24  | 0.03 |
| Forgerson and<br>Elbourne<br>(2002)               | 5            | Cohen's d                                     | 0.37  | 0.16 |
| Waxman, Lin,<br>and Michko<br>(2003)              | 42           | Glass's ∆                                     | 0.45  | 0.14 |
| Yaakub (1998)                                     | 20           | Glass's $\Delta$<br>and g                     | 0.35  | 0.05 |
| Zhao (2003)                                       | 9            | Hedges's g                                    | 1.12  | 0.26 |

a. Converted to Cohen's d.

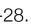

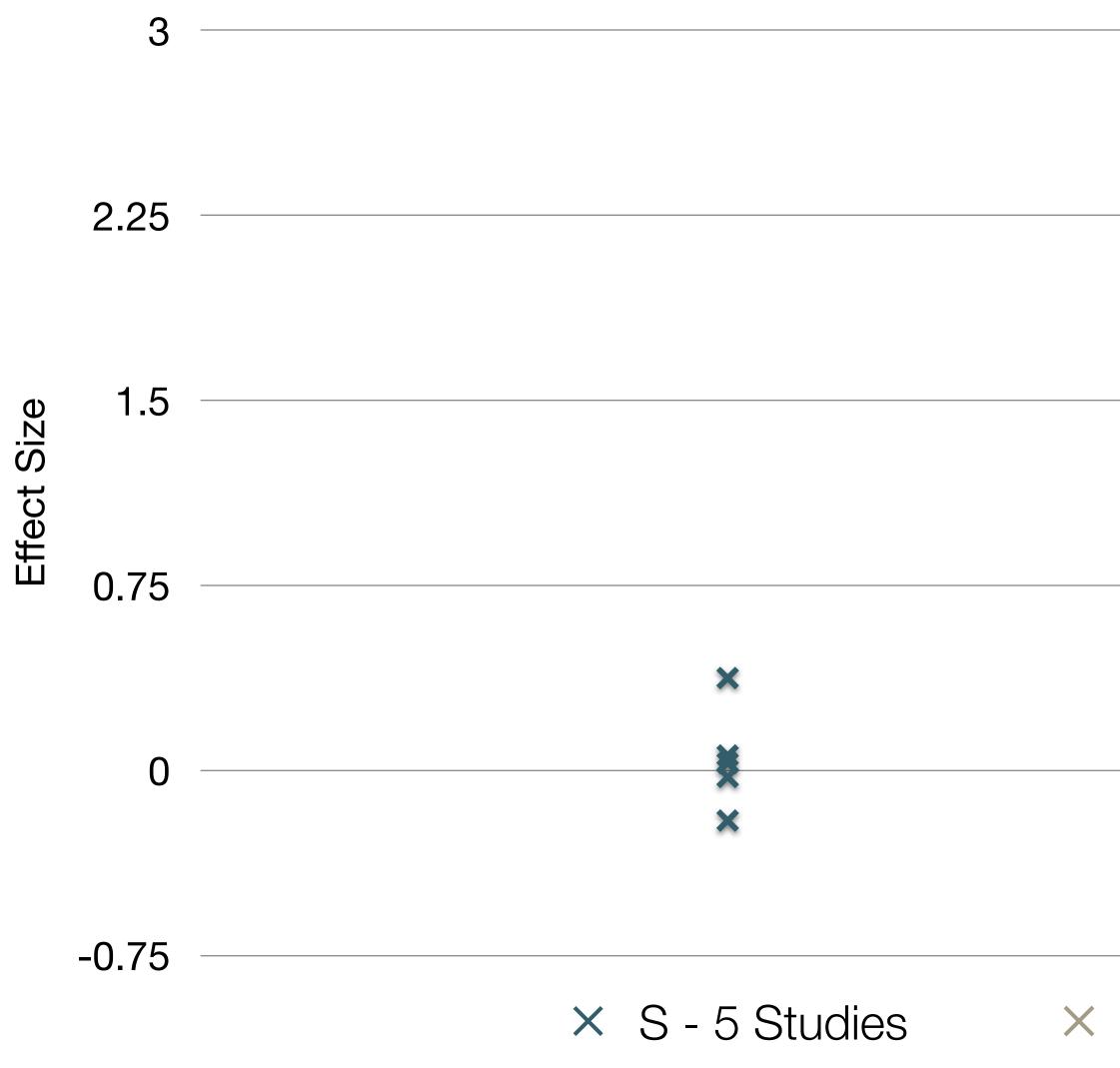

Pearson, P.D., Ferdig, R.E., Blomeyer Jr, R.L., & Moran, J. "The Effects of Technology on Reading Performance in the Middle-School Grades: A Meta-Analysis With Recommendations for Policy." Learning Point Associates/North Central Regional Educational Laboratory (NCREL) (2005).

|               |                 | ×           |
|---------------|-----------------|-------------|
|               |                 |             |
|               |                 | ×           |
|               |                 | ×           |
|               |                 |             |
|               |                 |             |
| A - 4 Studies | × M - 8 Studies | × R - 3 Stu |

idies

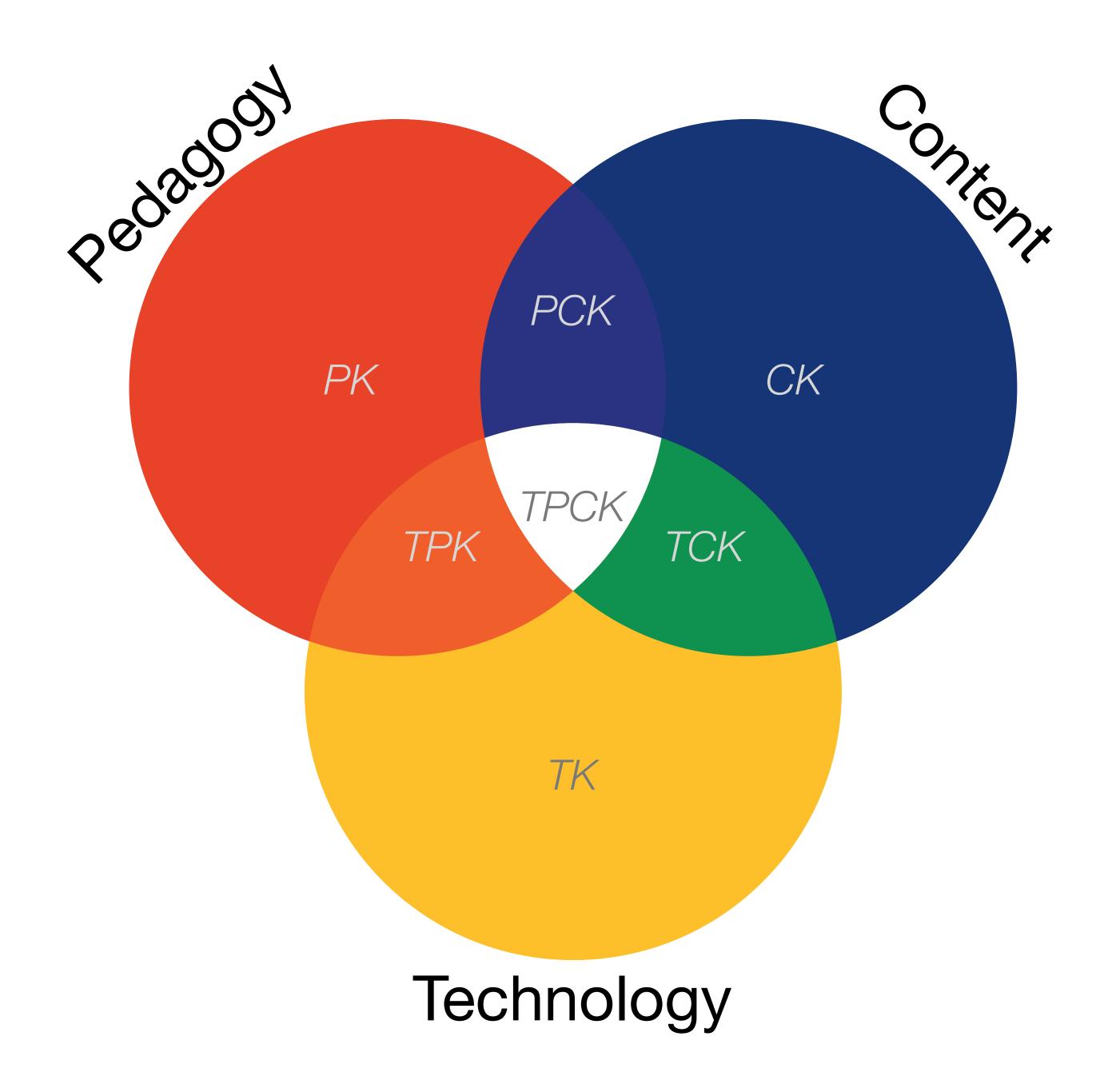

### Modification Tech allows for significant task redesign

## Augmentation Tech acts as a direct tool substitute, with functional improvement

#### **Substitution**

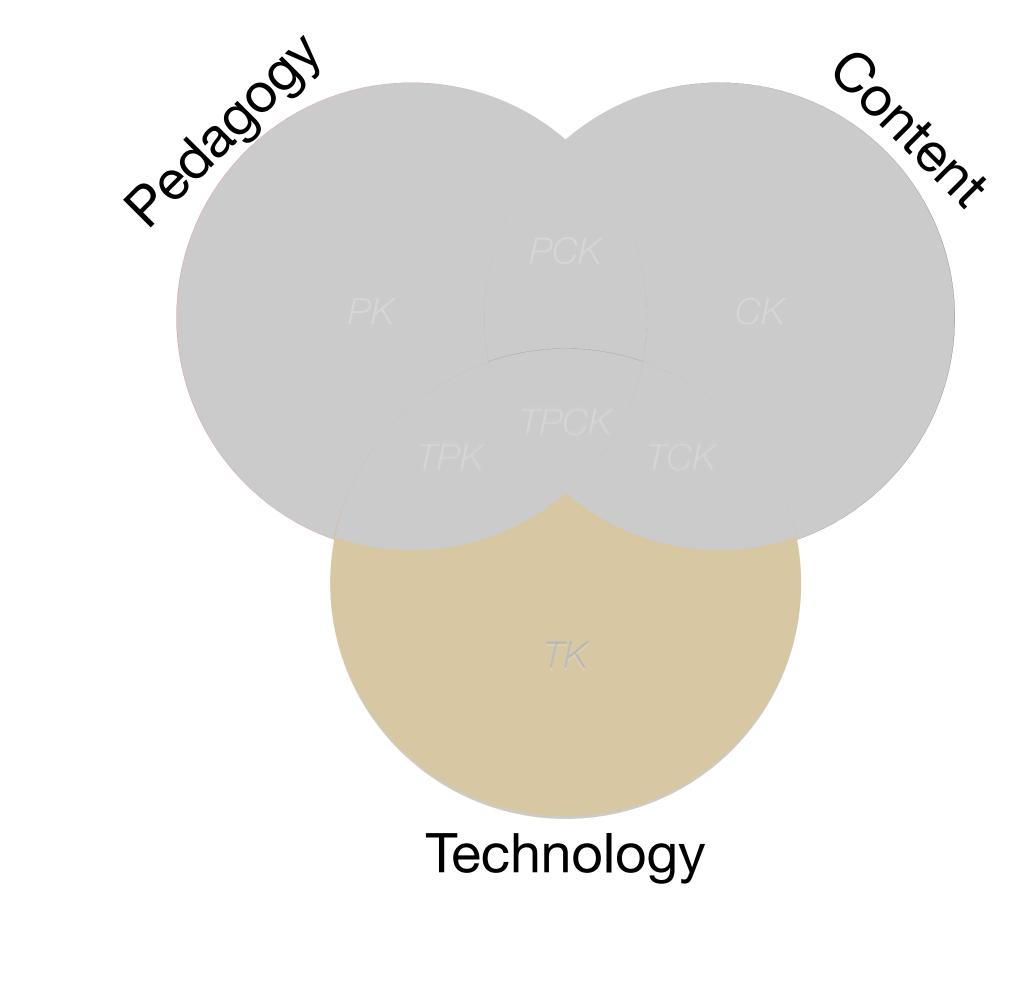

### Modification Tech allows for significant task redesign

#### Augmentation

Tech acts as a direct tool substitute, with functional improvement

**Substitution** 

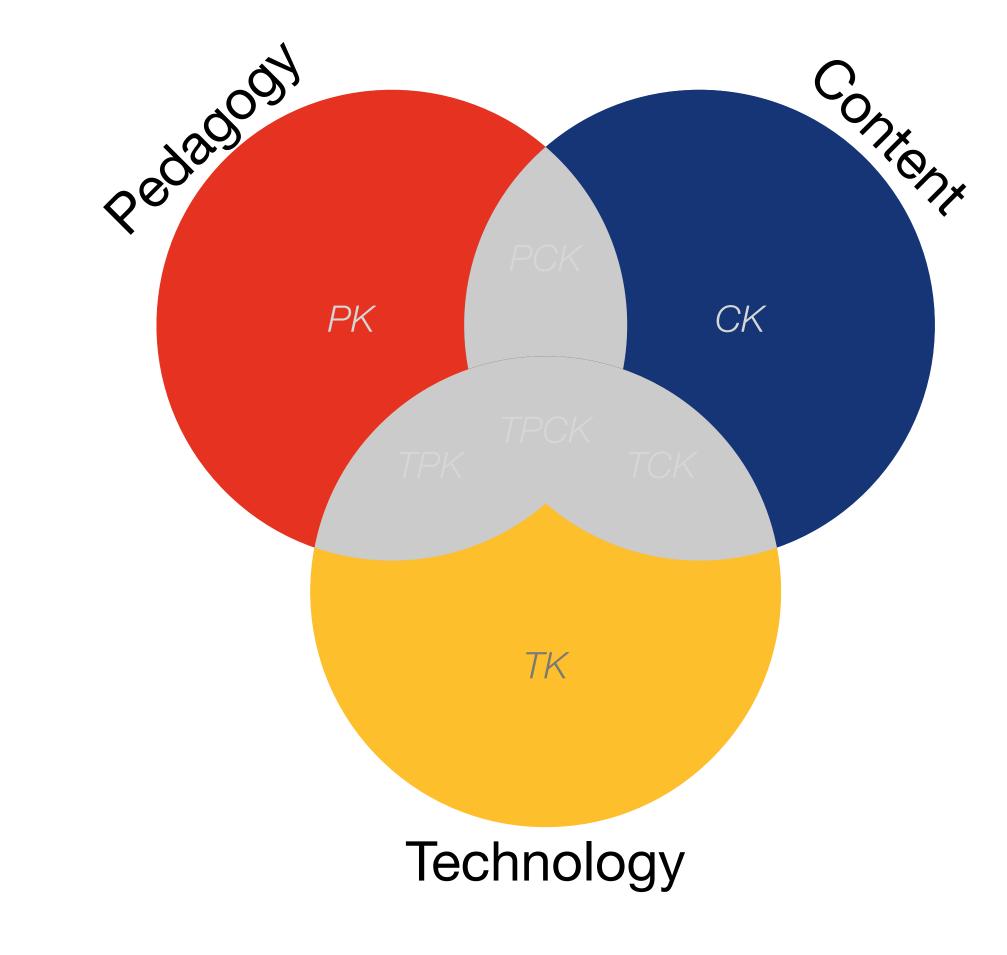

### Modification

Tech allows for significant task redesign

#### Augmentation

Tech acts as a direct tool substitute, with functional improvement

**Substitution** 

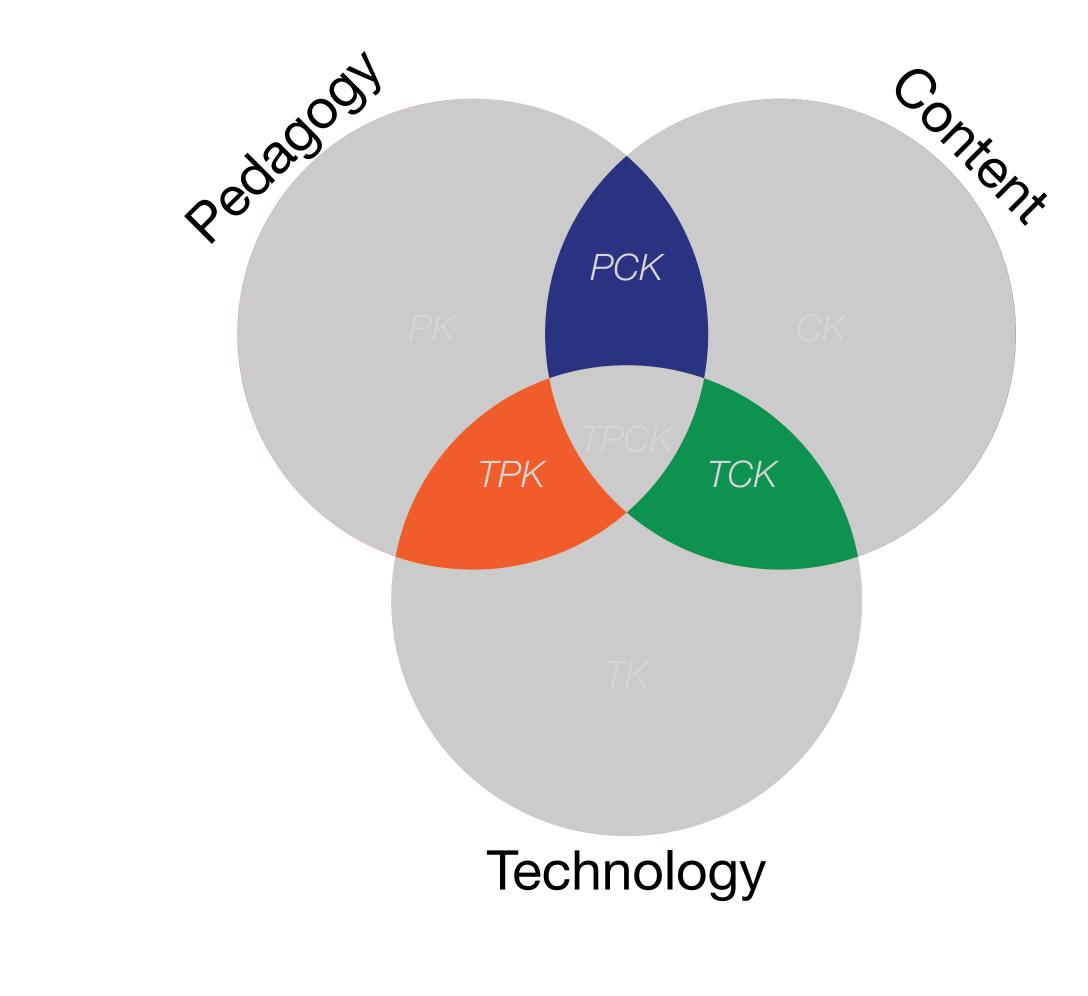

#### Redefinition

# Tech allows for the creation of new tasks, previously inconceivable

#### Modification Tech allows for significant task redesign

#### Augmentation

Tech acts as a direct tool substitute, with functional improvement

**Substitution** 

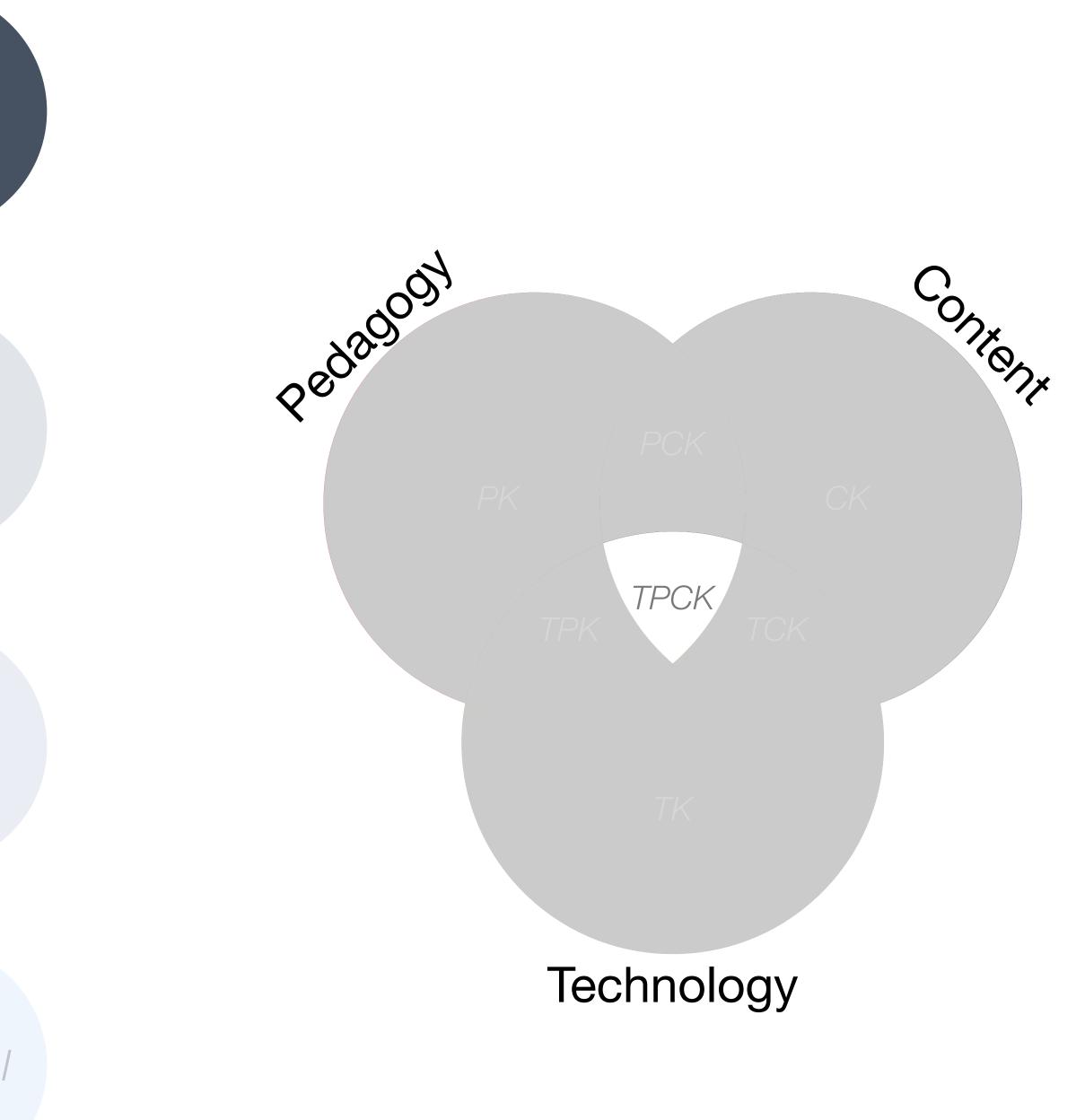

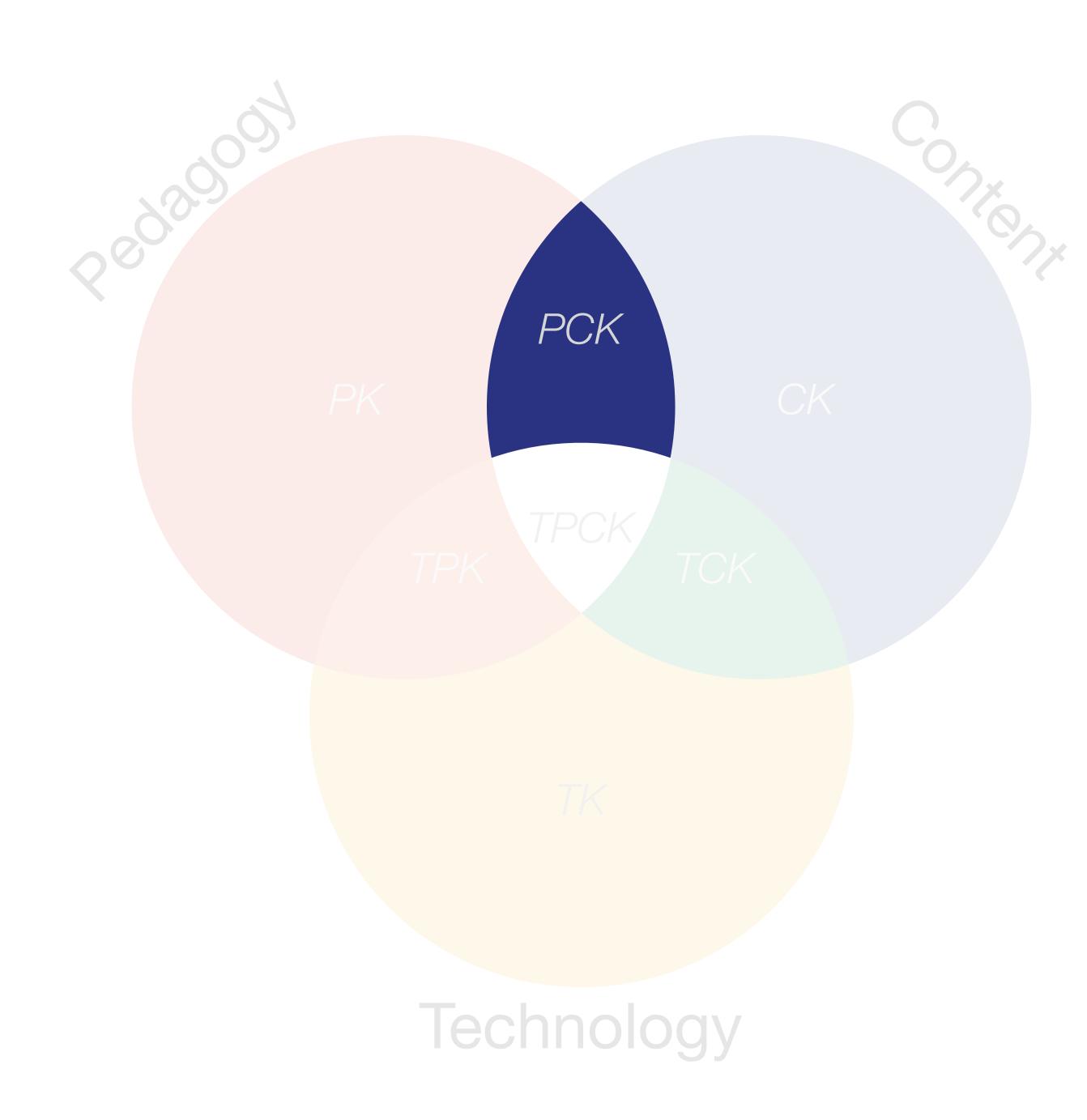

Lee S. Shulman, "Those Who Understand: Knowledge Growth in Teaching." Educational Researcher, Vol. 15, No. 2 (Feb., 1986)

#### Does the question represent an important issue to historical and contemporary times?

Is the question debatable?

, edalogy

Does the question represent a reasonable amount of content?

Will the question hold the interest of students?

Is the question appropriate given the materials available?

Is the question challenging for the students you are teaching?

What organizing historical concepts will be emphasized?

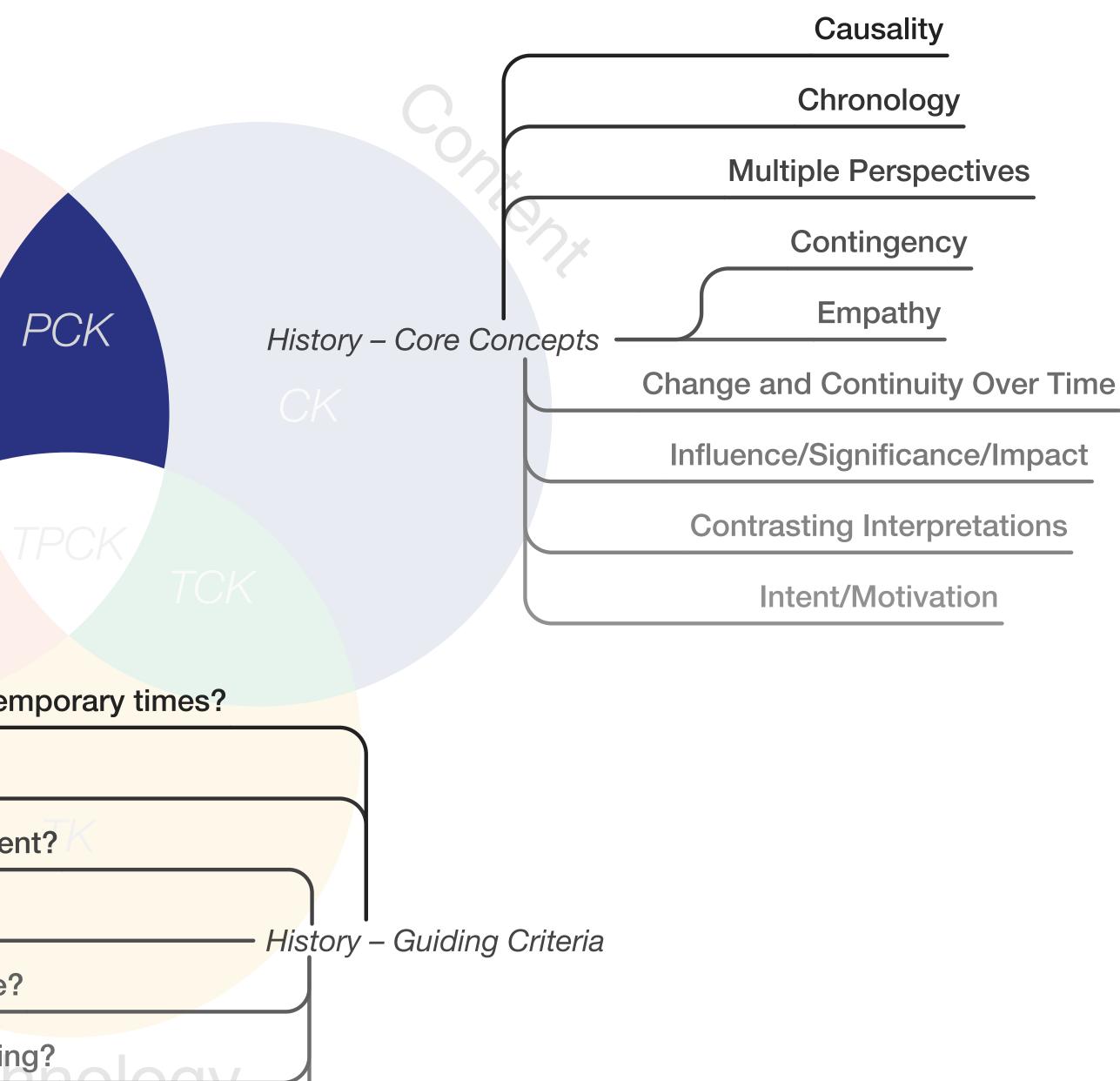

Bruce Lesh. "Why Won't You Just Tell Us the Answer?" Teaching Historical Thinking in Grades 7-12. Stenhouse Publishers. (2011)

### Modification Tech allows for significant task redesign

## Augmentation Tech acts as a direct tool substitute, with functional improvement

#### **Substitution**

Tech acts as a direct tool substitute, with no functional change

#### iPad 🔶

Library

 $\equiv$ 

William Rosen

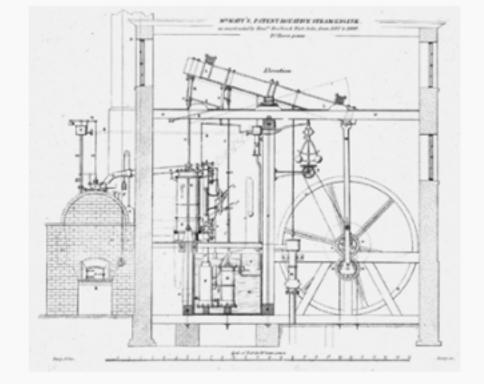

Fig. 5: The caption for this technical drawing reads "Mr. Watt's Patent Rotative Steam Engine as constructed by Messrs. Boulton & Watt, Soho, from 1787 to 1800. 10 Horse power." By 1787, the engine had evolved considerably from the earlier versions, using the sun-and-planet gear to drive the large wheel; the Watt linkage to connect the beam with the cylinder, on the left; and even Watt's feedbackdriven flyball governor—the two balls hanging

above and to the left of the large wheel—to control

10:37 PM

The Most Powerful Idea in the World  ${}_{\mathrm{A}}\mathrm{A}$  Q 🔲

the wheel's speed. Science Museum / Science & Society Picture Library

THE SUN-AND-PLANET (or, for that matter, the crank plus connecting rod, which was, after all, Watt's first choice for producing rotary motion, and would be everybody's after the Wasbrough patent expired in 1794) was a huge step toward the introduction of steam power into mills and factories, rather than pumps. But it was only a step. The les-Get data & graph this; how does this immei ory, pro but compare with later trends in patents unissued per year? con protect by 178 ary pac that ĥad ohn Locke in the centur, preceding. Consider that from 1700 to 1740, fewer than five patents were issued in Britain annually; from 1740 to 1780, the annual number had

 Back to page 10
 440 of 850
 10 pages left in this chapter

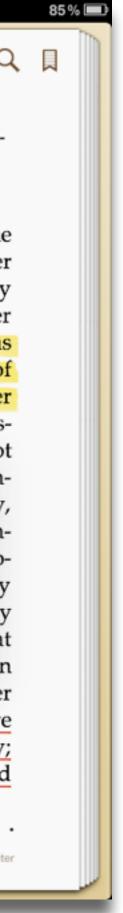

### Modification Tech allows for significant task redesign

#### Augmentation

Tech acts as a direct tool substitute, with functional improvement

**Substitution** 

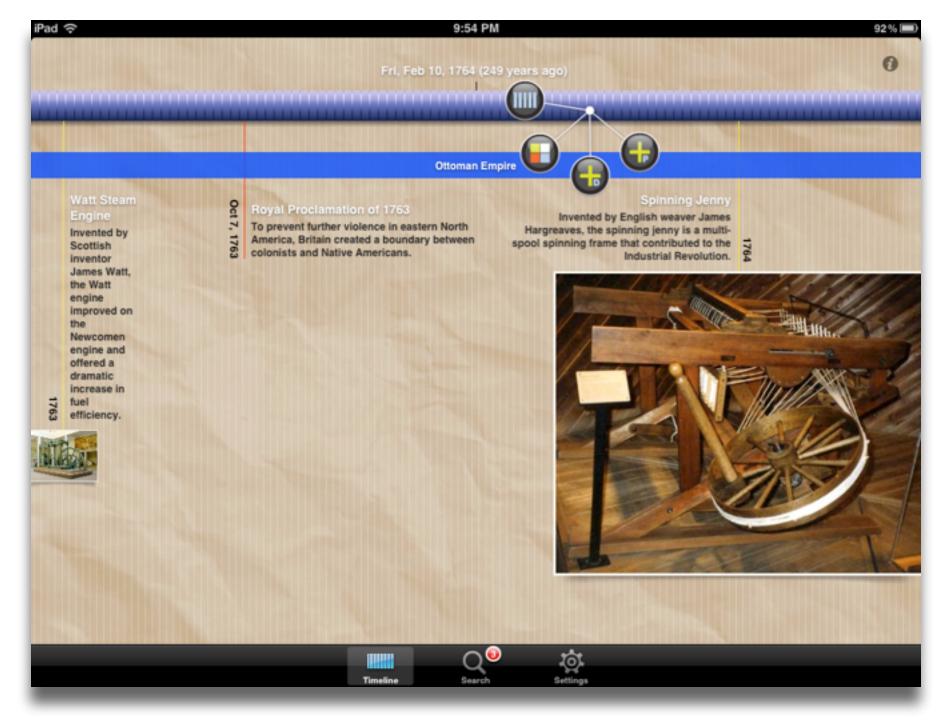

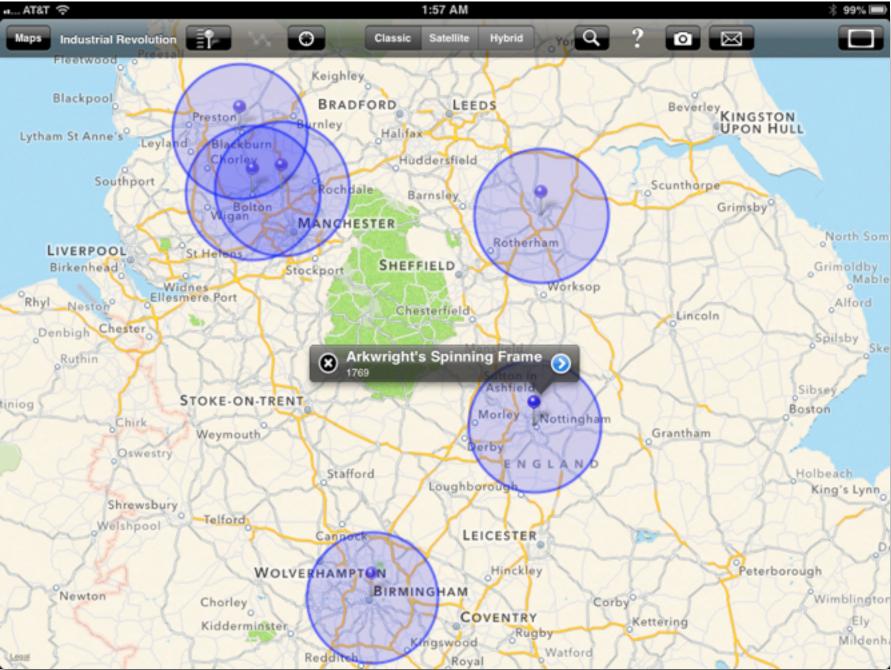

#### Modification

Tech allows for significant task redesign

#### Augmentation

Tech acts as a direct tool substitute, with functional improvement

**Substitution** 

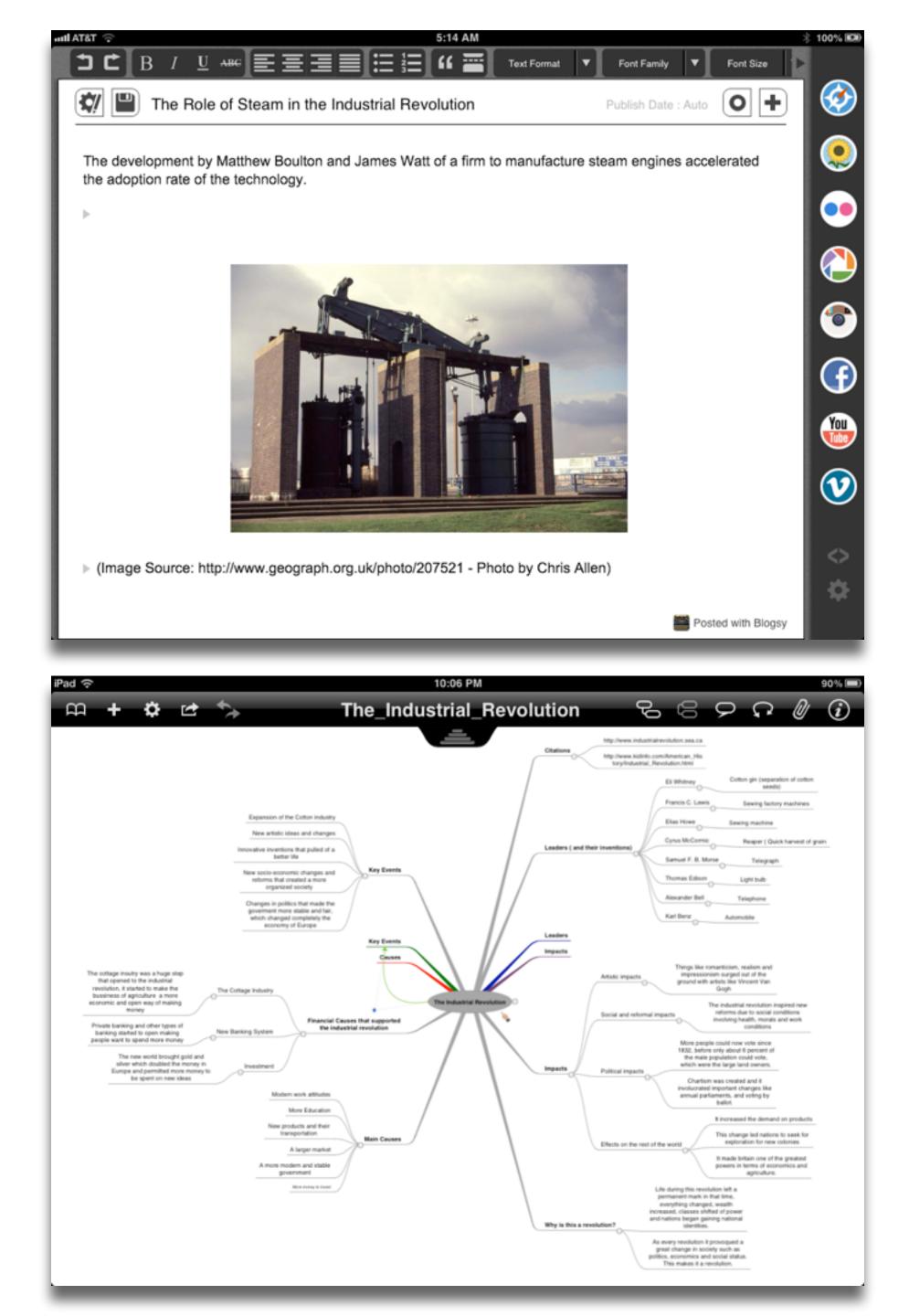

#### Redefinition

# Tech allows for the creation of new tasks, previously inconceivable

#### Modification Tech allows for significant task redesign

#### Augmentation

Tech acts as a direct tool substitute, with functional improvement

**Substitution** 

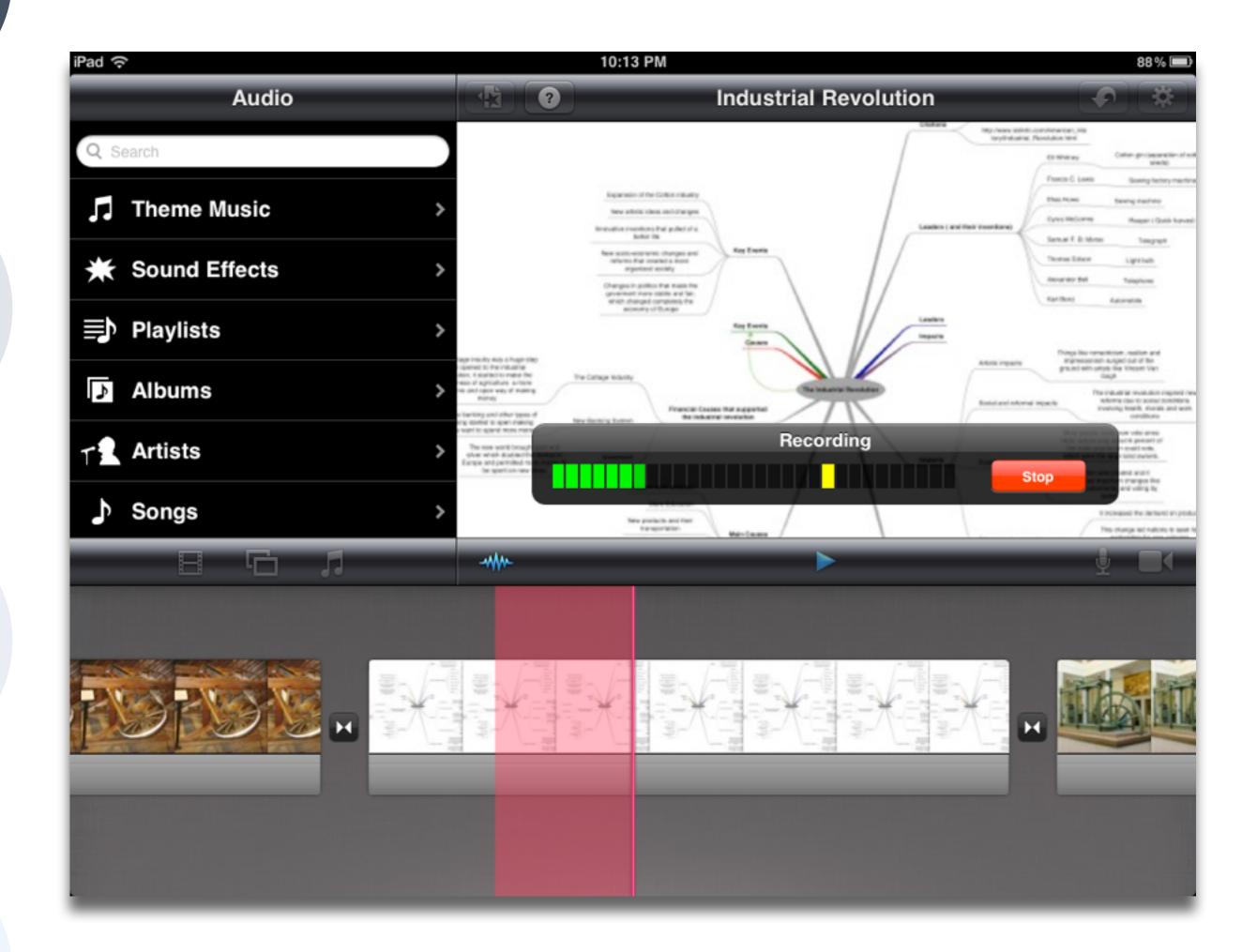

| Social           | Mobility                                    | Visualization                                                  | Storytelling                              | Gaming         |
|------------------|---------------------------------------------|----------------------------------------------------------------|-------------------------------------------|----------------|
| 200,000<br>years | 70,000<br>years                             | 40,000<br>years                                                | 17,000<br>years                           | 8,000<br>years |
| <image/>         |                                             |                                                                |                                           |                |
|                  | Ruben R. Puentedura, "Technology In Educati | on: The First 200,000 Years" The NMC Perspective Series: Ideas | that Matter. NMC Summer Conference, 2012. |                |

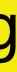

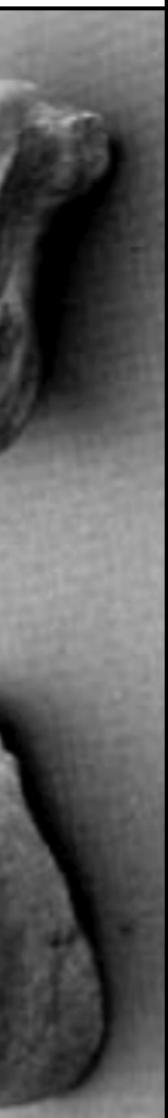

| Social           | Mobility        | Visualization   | Storytelling    | Gaming         |
|------------------|-----------------|-----------------|-----------------|----------------|
| 200,000<br>years | 70,000<br>years | 40,000<br>years | 17,000<br>years | 8,000<br>years |
| <image/>         |                 |                 |                 |                |
|                  |                 |                 |                 |                |
|                  |                 |                 |                 |                |

# Bookmarks

# Discussions

Blogging

Telepresence

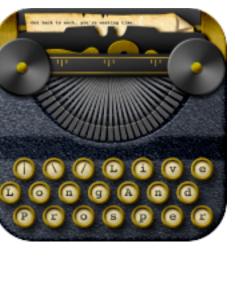

<u>\_</u>

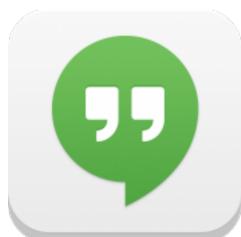

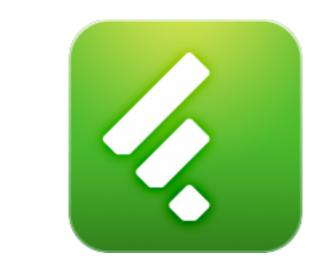

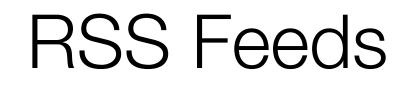

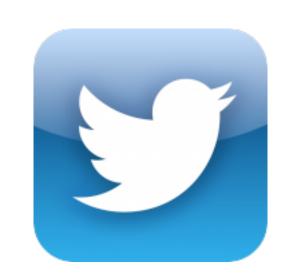

# Microblogging

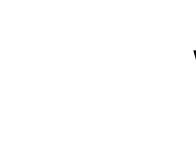

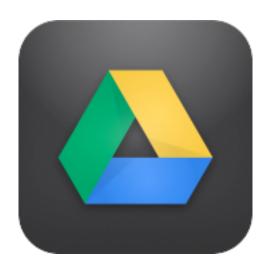

Wikis

File Sharing

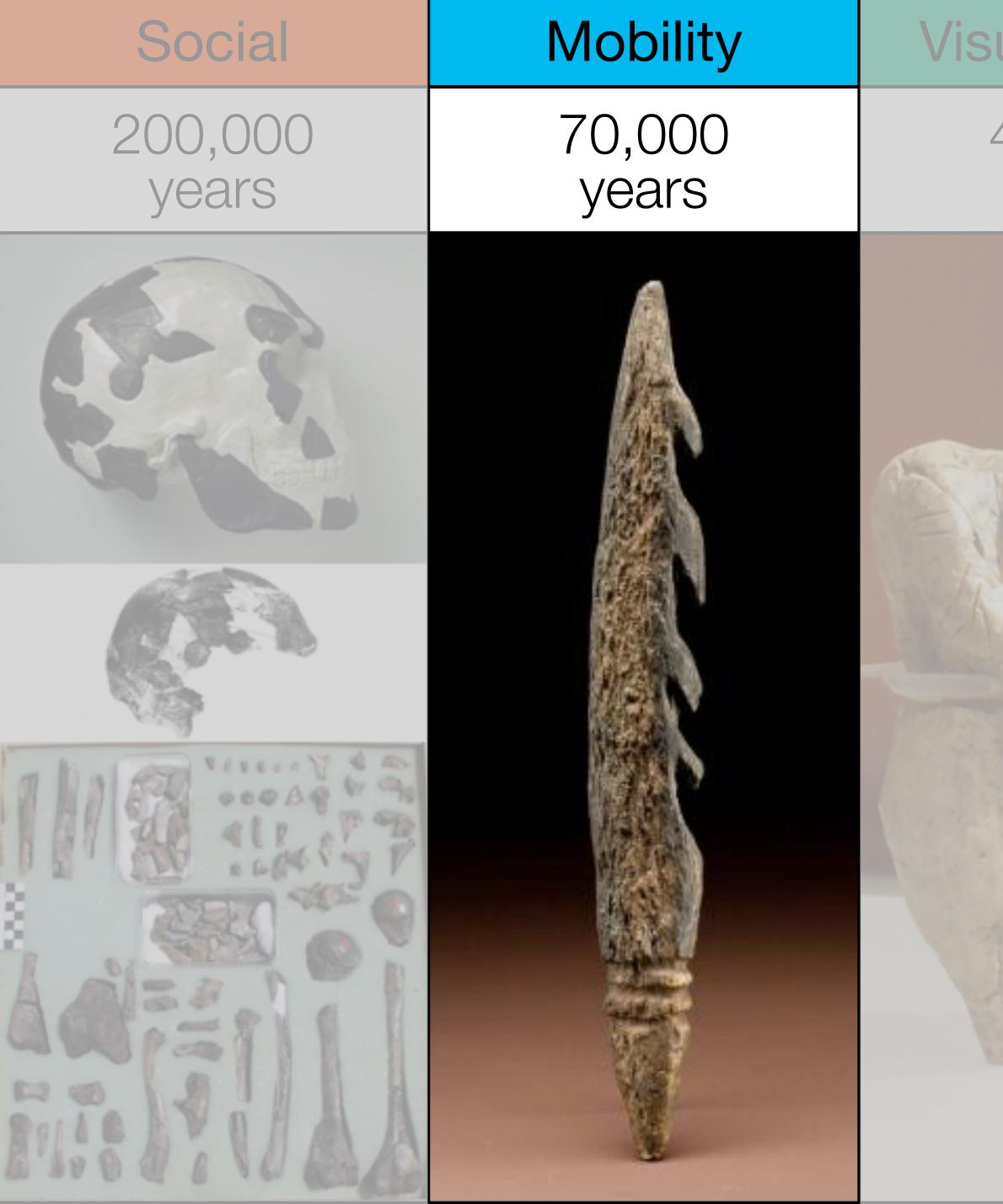

| ualization      | Storytelling    | Gaming         |
|-----------------|-----------------|----------------|
| 40,000<br>years | 17,000<br>years | 8,000<br>years |
|                 |                 |                |

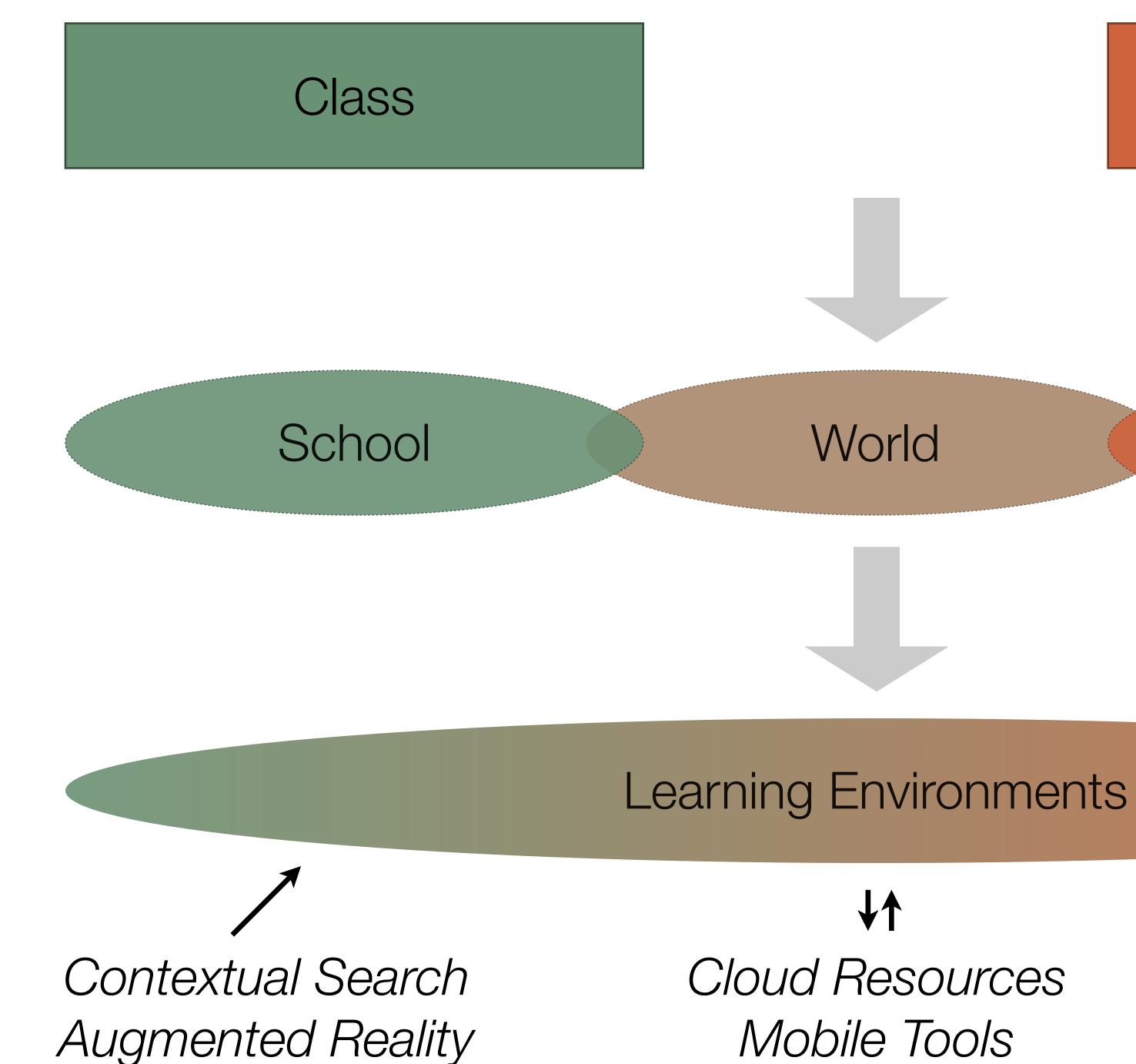

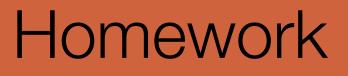

## Home

Mobile Tools

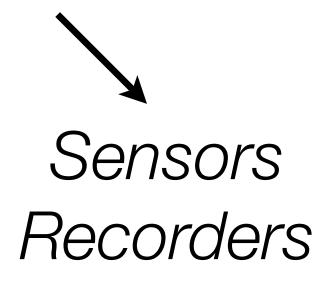

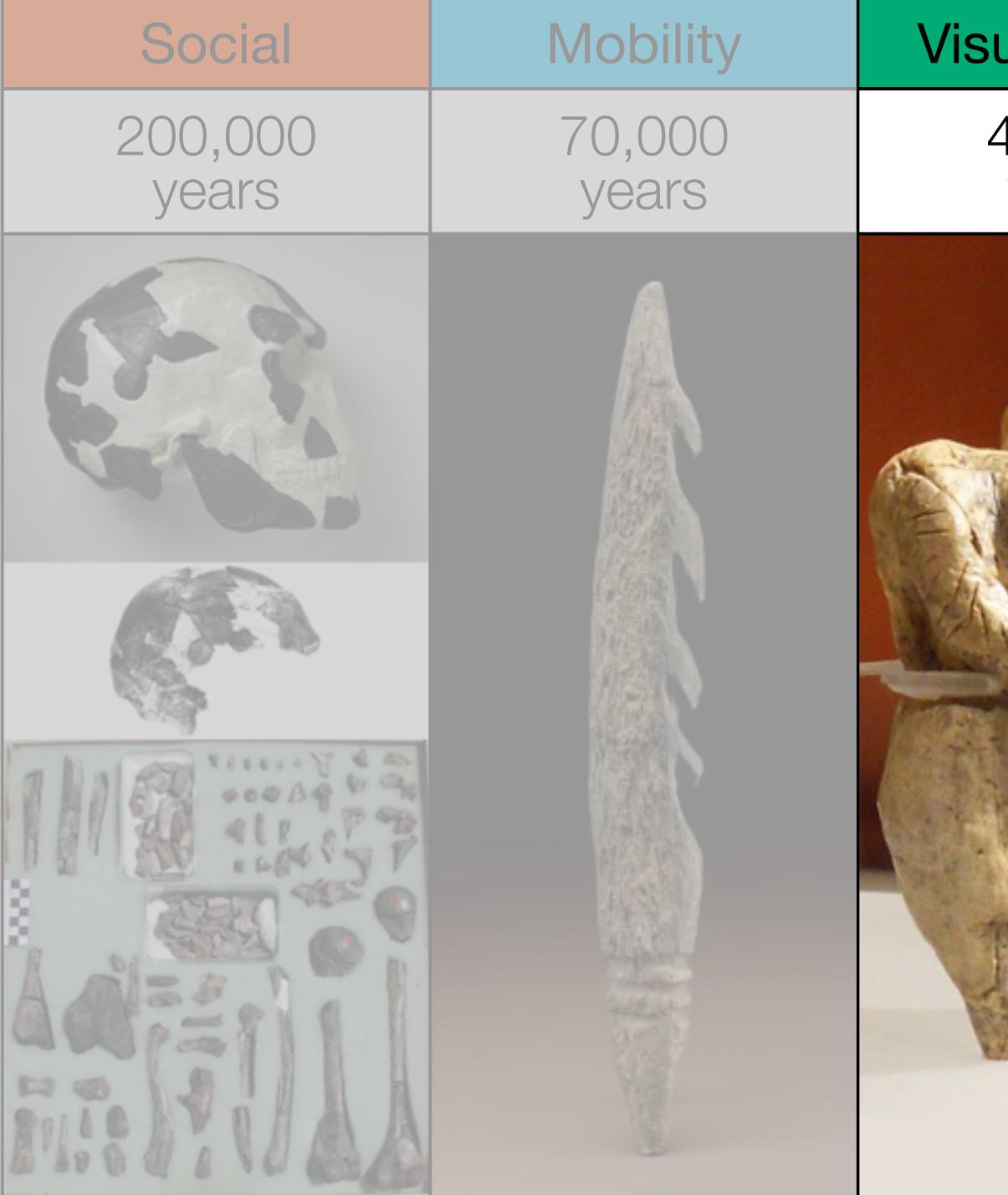

| ualization      | Storytelling    | Gaming         |
|-----------------|-----------------|----------------|
| 40,000<br>years | 17,000<br>years | 8,000<br>years |
|                 |                 |                |

|                                                                                                    | Timeline |                                                                                                    |                                                                                                    |
|----------------------------------------------------------------------------------------------------|----------|----------------------------------------------------------------------------------------------------|----------------------------------------------------------------------------------------------------|
| C<br>Marine<br>Marine<br>Marine                                                                                                    | 1000 B.  | fotoury 2.1900<br><b>Website</b><br>This is an example of a website. Ju<br>link to the site in the media field. | nt parte a succession de la parte a succession de la parte a succession de la parte de la parte de la part |
| Al. anti-up                                                                                                    |          | Dia Para                                                                                                    | Section to a                                                                                                    |
| 200 seal way                                                                                                    | £6       | P top to the                                                                                                    | v                                                                                                    |
| 100 million 100 million 100 mi |          |                                                                                                    |                                                                                                    |

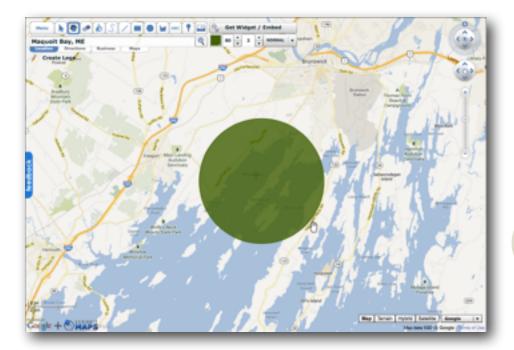

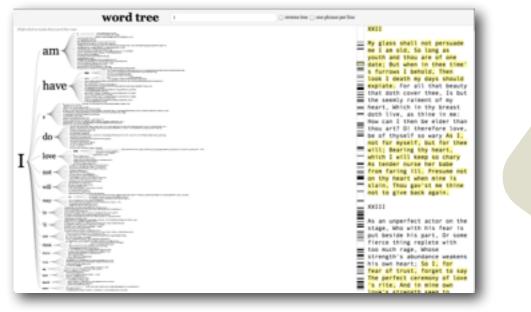

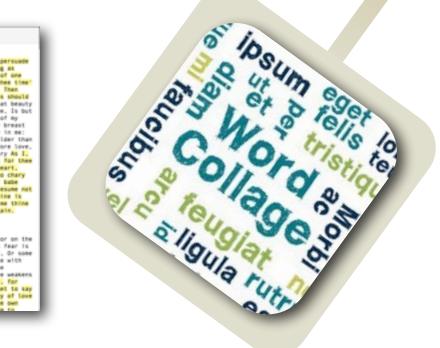

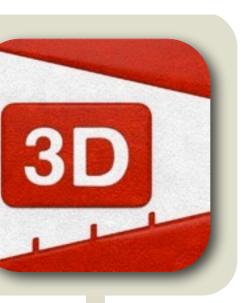

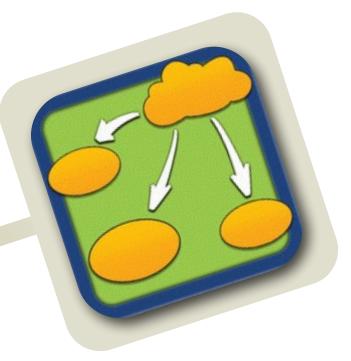

| Chart 1                            | 경망 이 같은 사람들은 것이다.                |                            |
|------------------------------------|----------------------------------|----------------------------|
| C the full Year Page Arrange       | ment Dare Map Altsharpersond     |                            |
| identitation () (Replet () (Repl)) | RECEIPTING A BOOM OF THE REAL OF |                            |
|                                    |                                  | Interior Interior Interior |
| - 200703                           |                                  |                            |
| 00000                              |                                  | Convertion .               |
|                                    |                                  |                            |

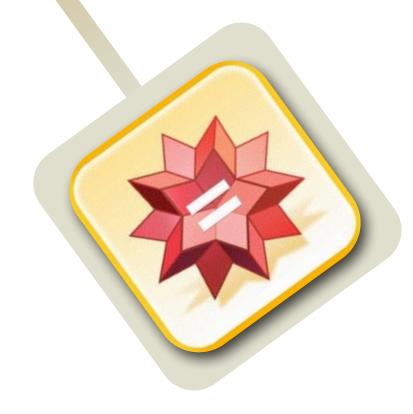

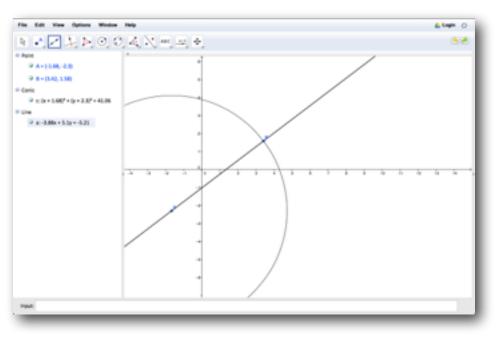

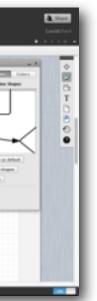

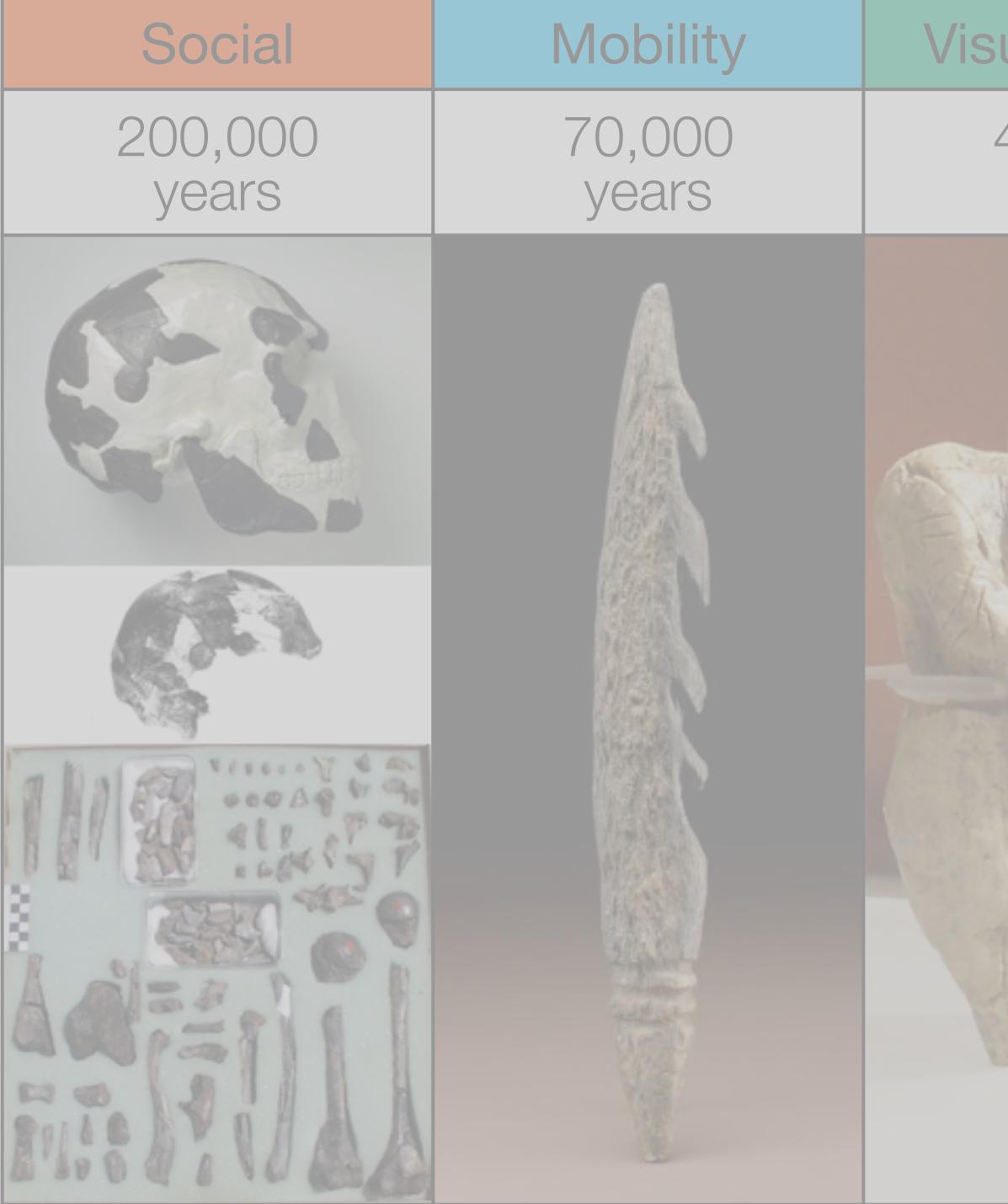

| ualization      | Storytelling    | Gaming         |
|-----------------|-----------------|----------------|
| 40,000<br>years | 17,000<br>years | 8,000<br>years |
|                 |                 |                |

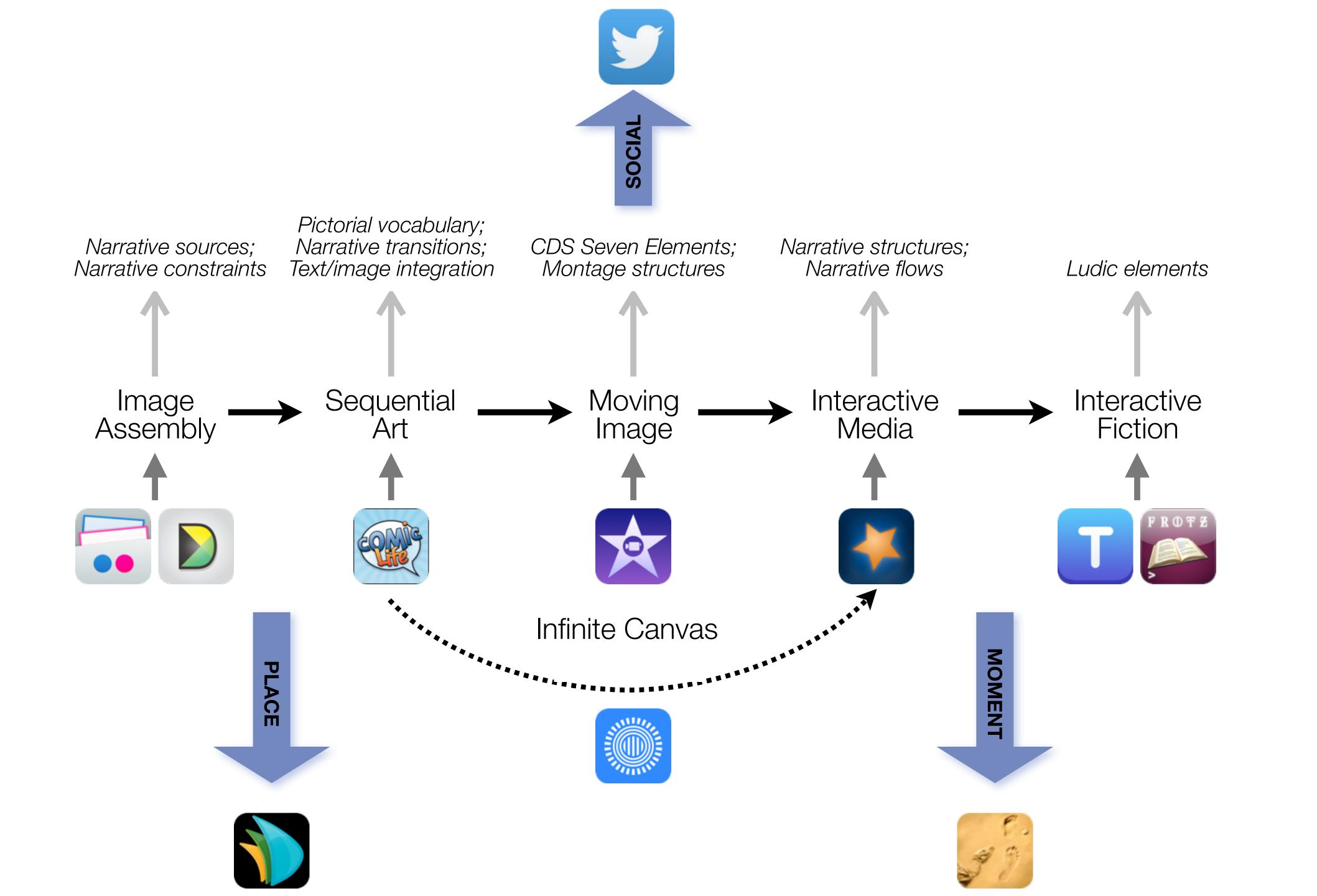

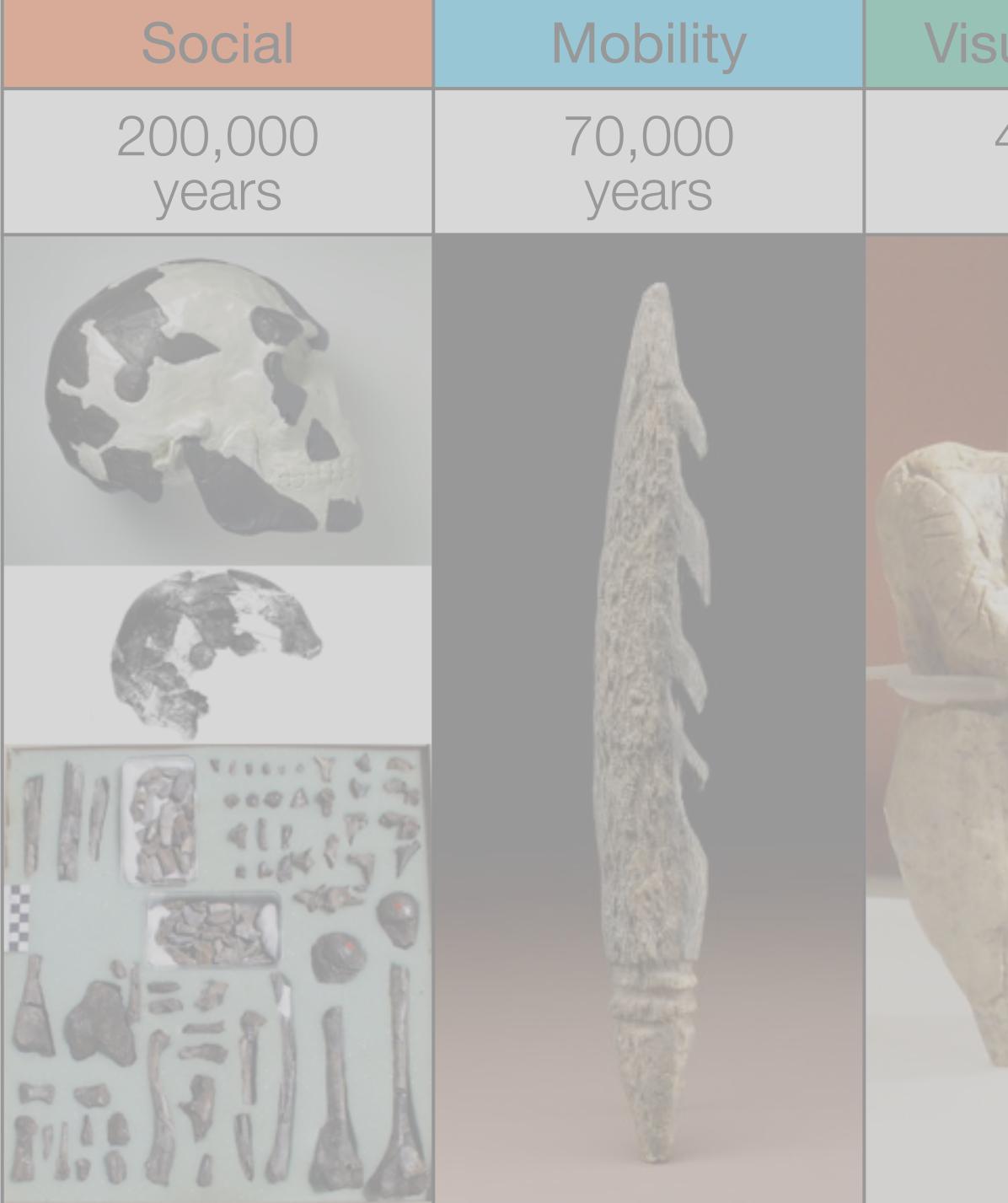

| ualization      | Storytelling    | Gaming         |
|-----------------|-----------------|----------------|
| 40,000<br>years | 17,000<br>years | 8,000<br>years |
|                 |                 |                |

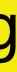

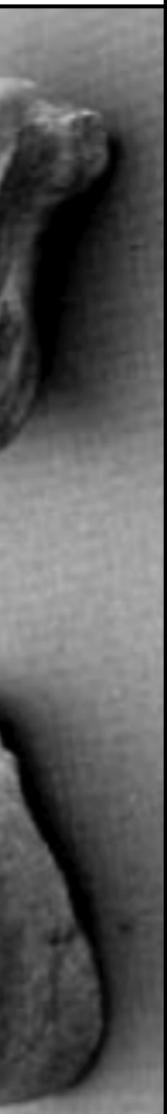

# Formal Definition of **Game** (Salen & Zimmerman)

# "A game is a system in which players engage in an artificial conflict, defined by rules, that results in a quantifiable outcome."

Salen, K. and E. Zimmerman. Rules of Play : Game Design Fundamentals. The MIT Press. (2003)

| The EdTech Quinte |            |  |
|-------------------|------------|--|
| Social            | Commur     |  |
| Mobility          | Anytime, / |  |
| Visualization     | Making     |  |
| Storytelling      | Knowledg   |  |
| Gaming            | Feedback L |  |

# et – Associated Practices

- nication, Collaboration, Sharing
- Anyplace Learning and Creation
- g Abstract Concepts Tangible
- ge Integration and Transmission
- Loops and Formative Assessment

0

My Page

#### /// TWIN MUSEUM EVENTS

The New Media Consortium and Learning Revolution held twin events about the future of museums on July 23rd & 24th, 2014. Both events were focused on four main themes from the NMC Horizon Report > 2013 Museum Edition:

- Bring Your Own Device
- Location-Based Services
- Crowdsourcing
- Makerspaces

#### July 23rd - The NMC Virtual Symposium on the Future of

Museums was an exclusive symposium for you, the curators, creators, innovators, museum professionals, and educators. In this limited-space event, participants engaged with panels on these topics and helped to shape the conversation around the future of museums.

More information at go.nmc.org/future-museums

July 24th - The Learning Revolution

#### /// WELCOMEI

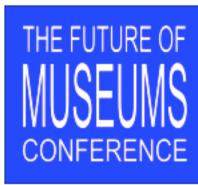

network

#### /// KEYNOTES

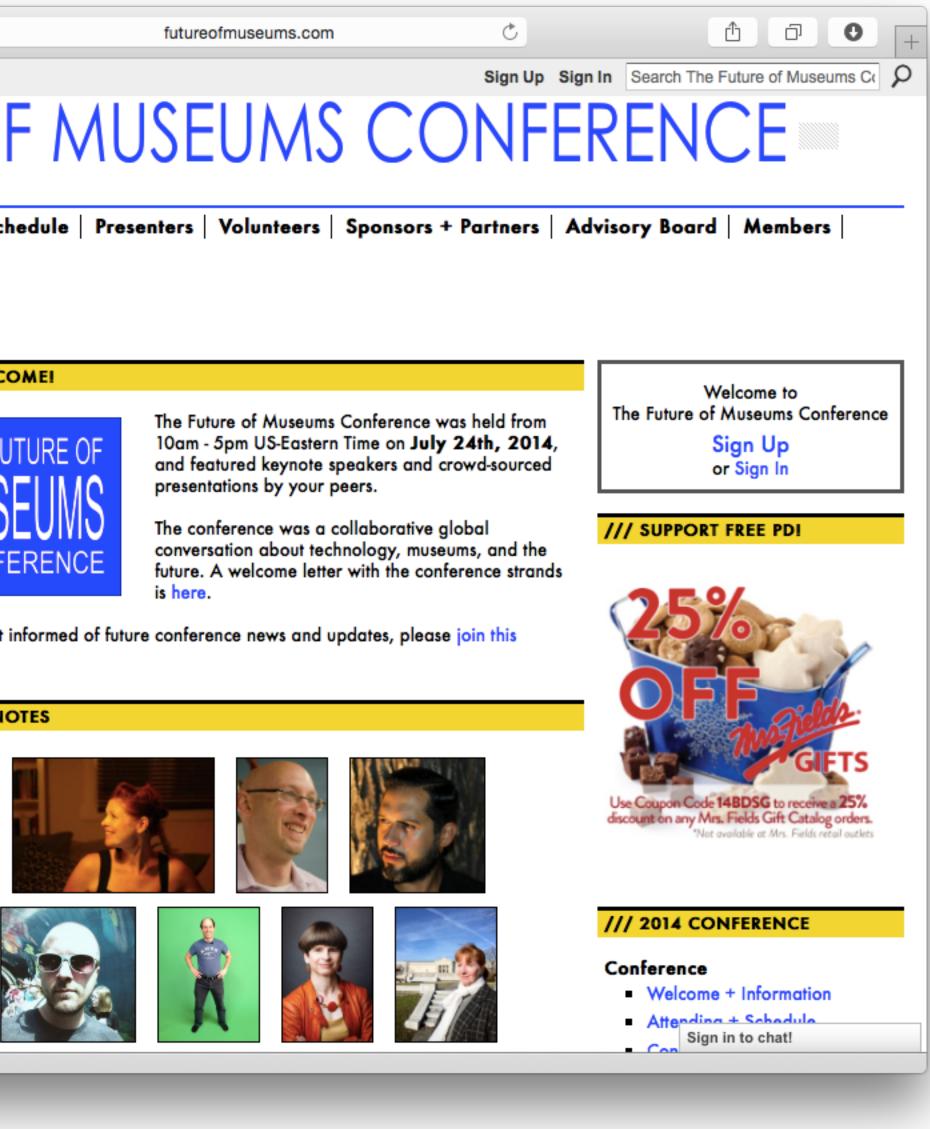

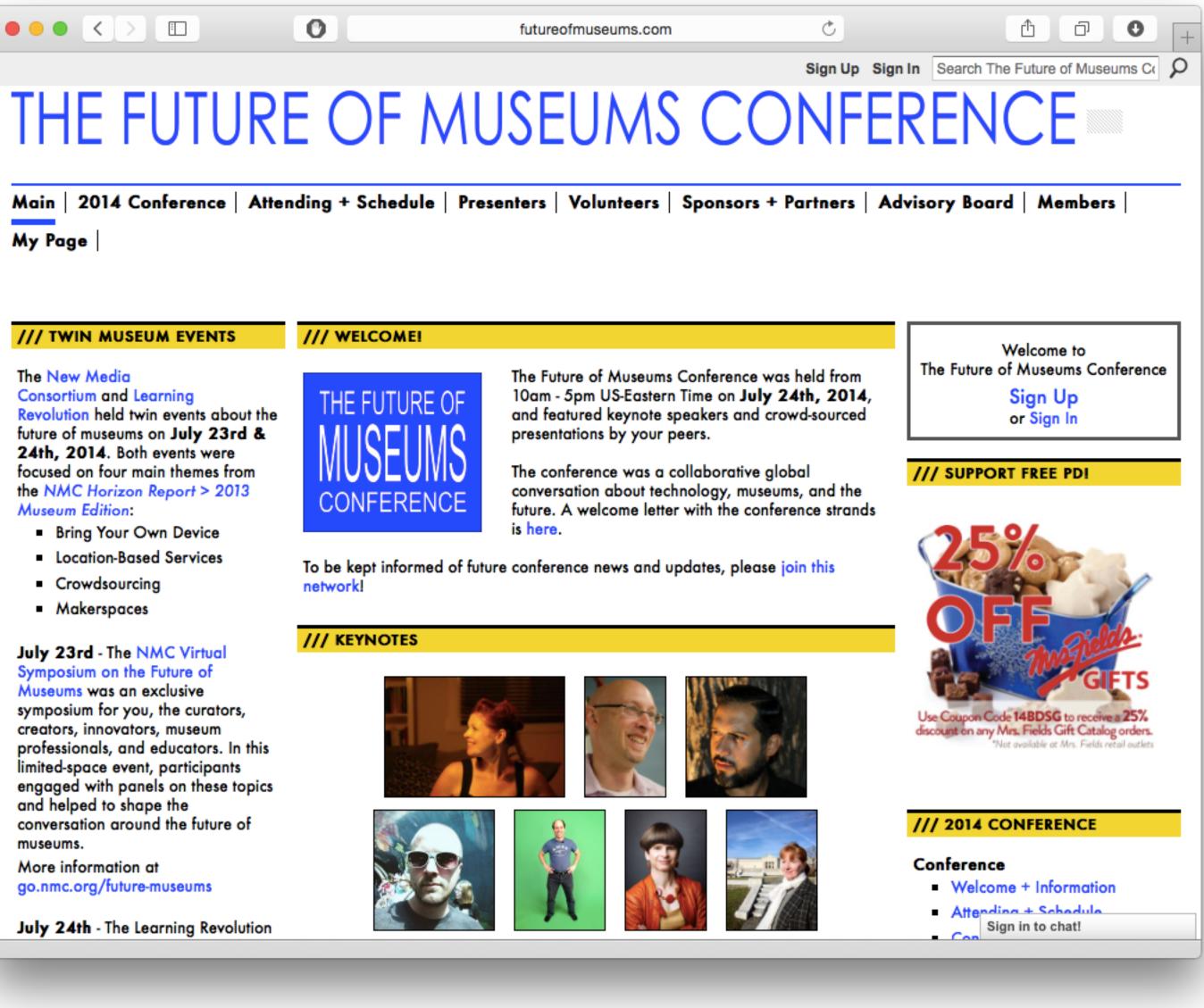

### Modification Tech allows for significant task redesign

## Augmentation Tech acts as a direct tool substitute, with functional improvement

#### **Substitution**

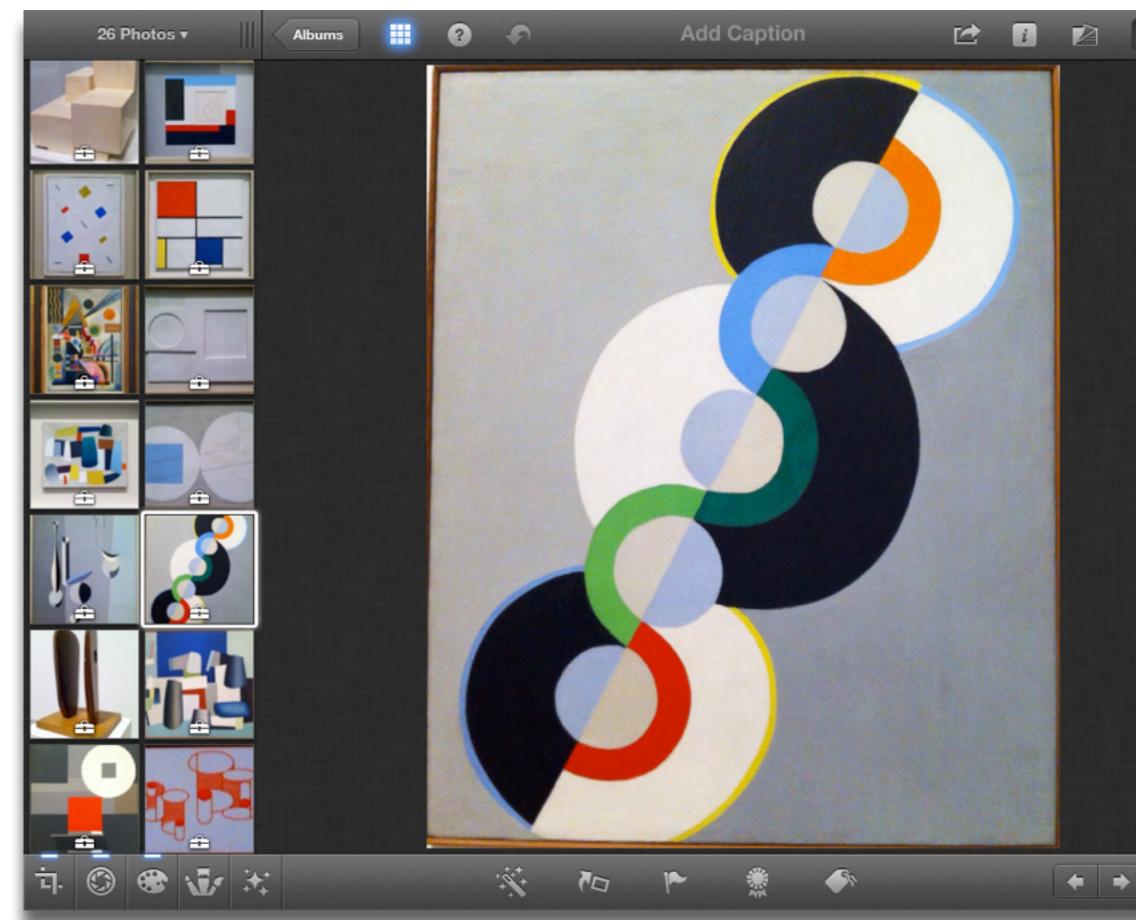

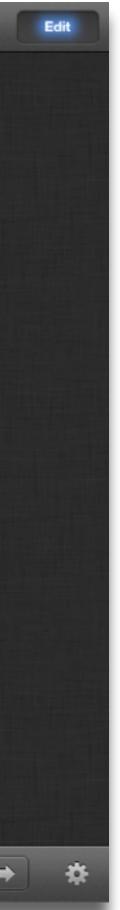

### Modification Tech allows for significant task redesign

#### Augmentation

Tech acts as a direct tool substitute, with functional improvement

**Substitution** 

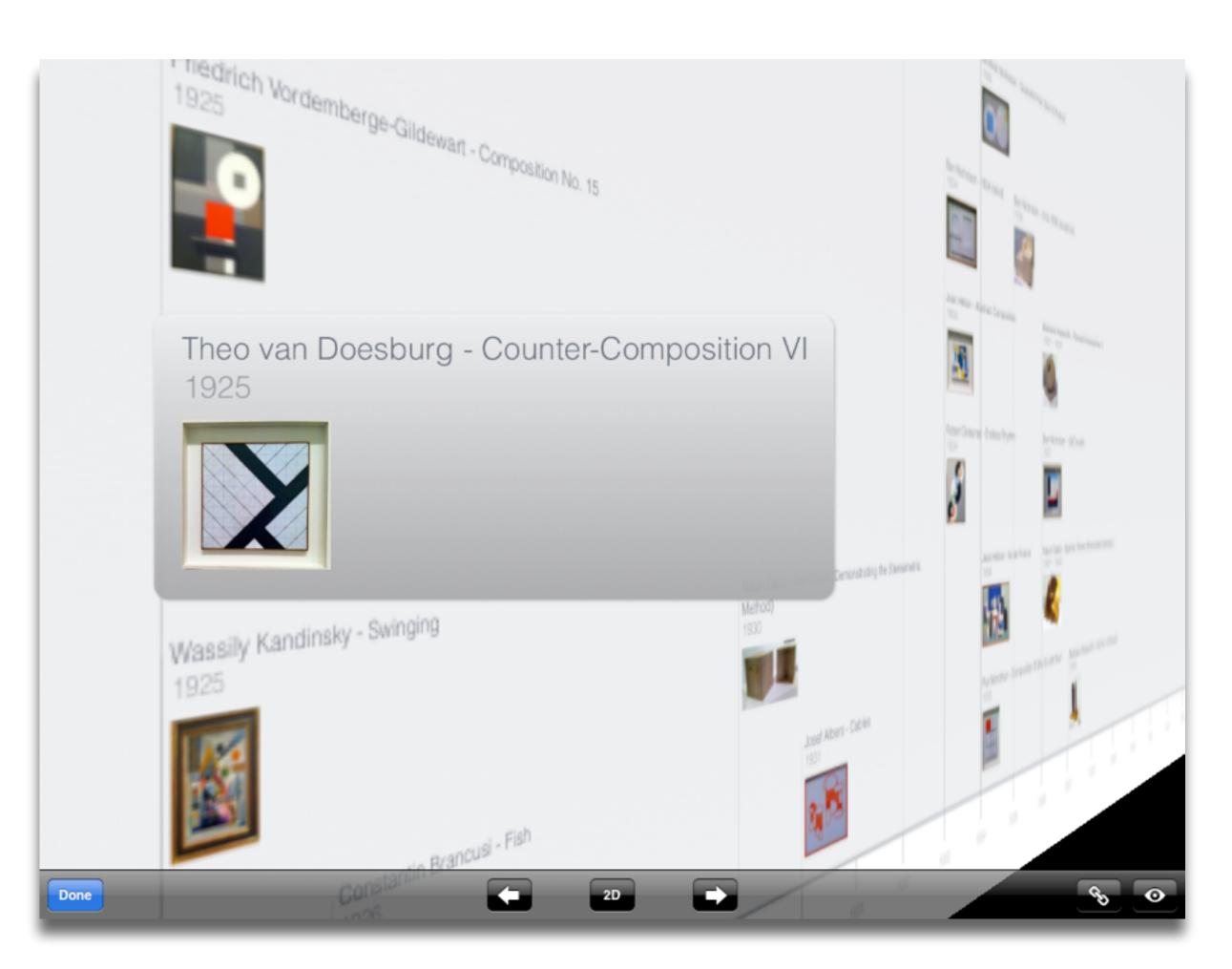

### Modification

Tech allows for significant task redesign

#### Augmentation

Tech acts as a direct tool substitute, with functional improvement

**Substitution** 

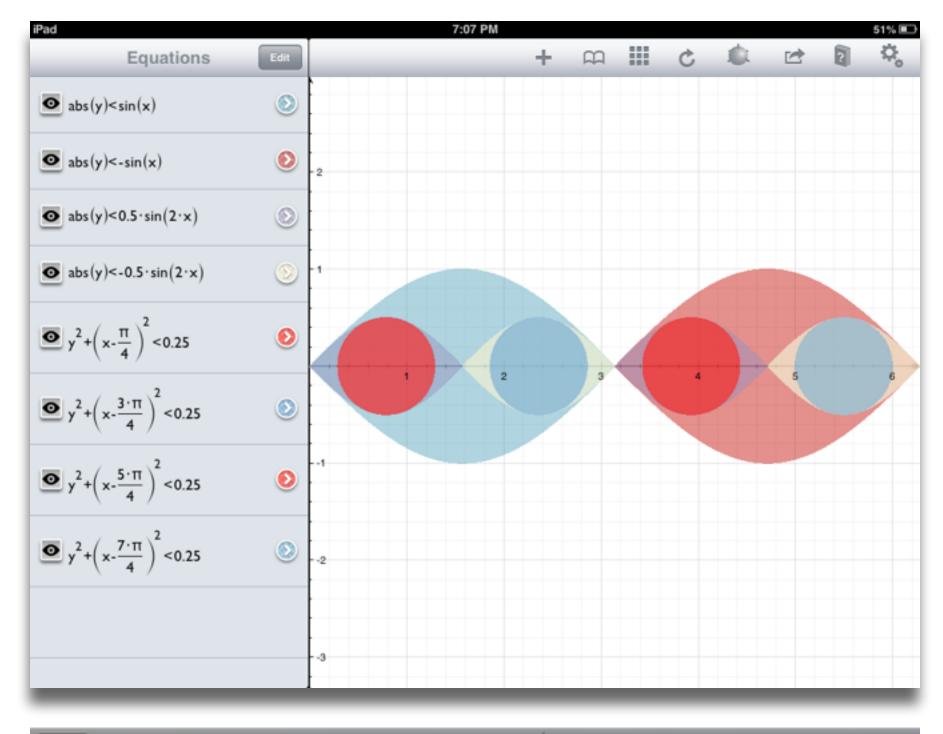

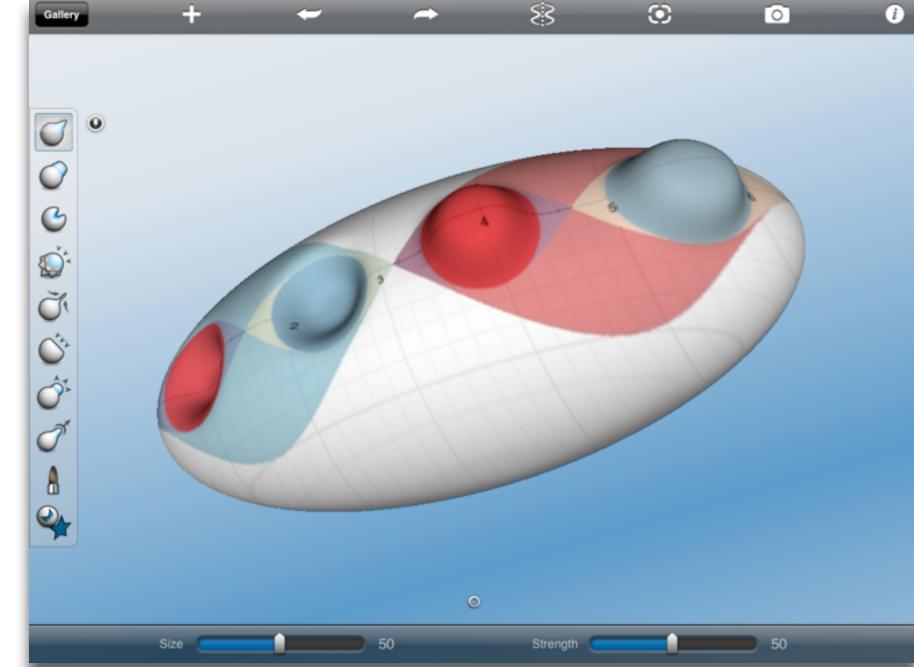

#### Redefinition

## Tech allows for the creation of new tasks, previously inconceivable

#### Modification Tech allows for significant task redesign

#### Augmentation

Tech acts as a direct tool substitute, with functional improvement

**Substitution** 

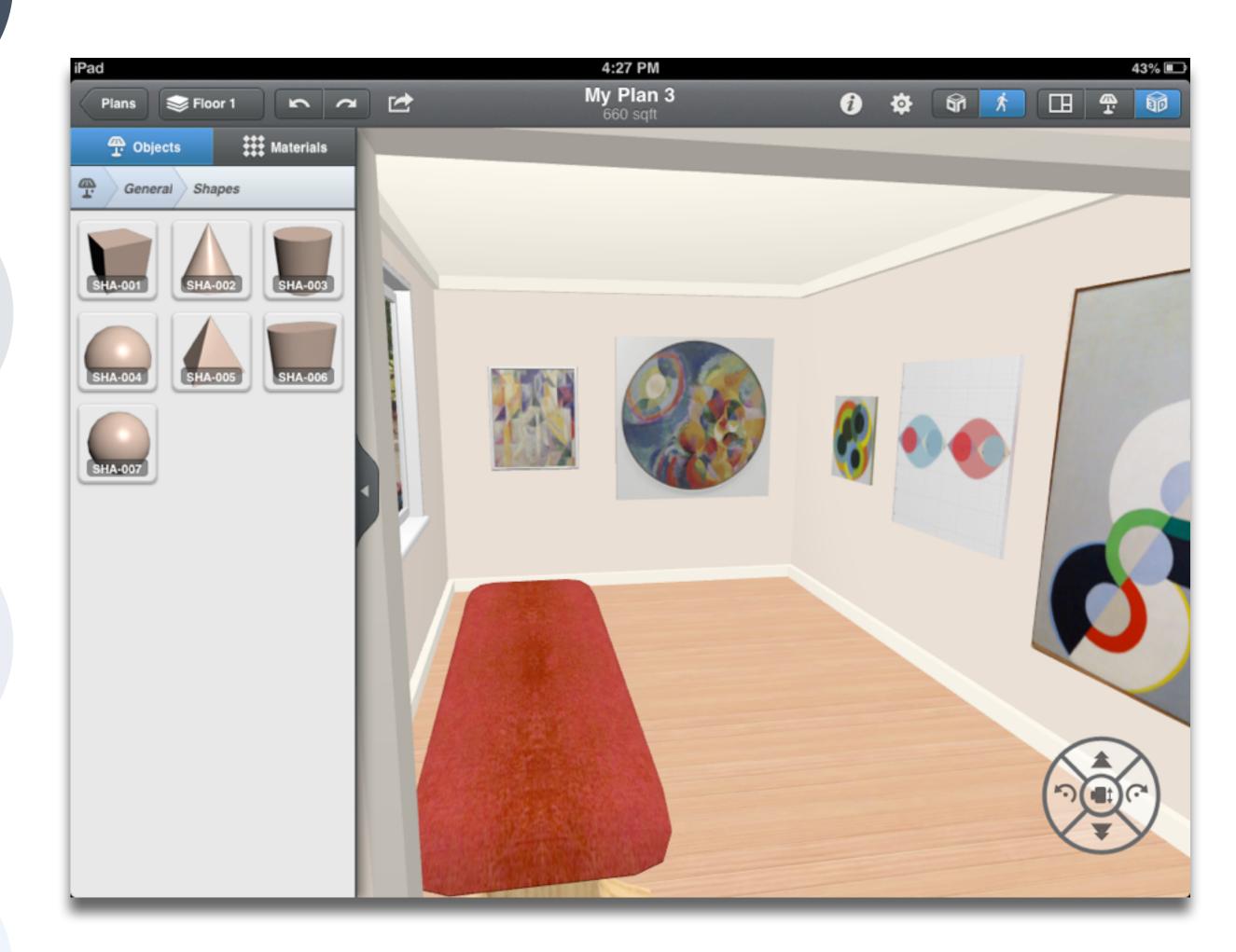

### Choosing the First SAMR Ladder Project: Three Options

### • Your Passion:

- subject you teach, what would it be?
- Barriers to Your Students' Progress:
  - beyond?
- What Students Will Do In the Future:
  - future studies or in their lives outside school?

• If you had to pick one topic from your class that best exemplifies why you became fascinated with the

• Is there a topic in your class that a significant number of students get stuck on, and fail to progress

• Which topic from your class would, if deeply understood, best serve the interests of your students in

### Part 2: The Assessment Challenge

### Surveying Seymour Papert's Four Expectations

- Expectation 1: suitably designed formative/summative assessment rubrics will show improvement when compared to traditional instruction.
- Expectation 3: student work will demonstrate more and more varied critical thinking cognitive skills, particularly in areas related to the examination of their own thinking processes.
- their community, and engagement with communities beyond their own.

• Expectation 2: students will show more instances of work at progressively higher levels of Bloom's Taxonomy.

• Expectation 4: student daily life will reflect the introduction of the technology. This includes (but is not limited to) directly observable aspects such as reduction in student attrition, increase in engagement with civic processes in

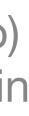

### Black and Wiliam: Defining Formative Assessment

"Practice in a classroom is formative to the extent that evidence about student achievement is elicited, interpreted, and used by teachers, learners, or their peers, to make decisions about the next steps in instruction that are likely to be better, or better founded, than the decisions they would have taken in the absence of the evidence that was elicited."

ıt

### Bloom's Taxonomy: Cognitive Processes

| Anderson & Krathwohl (2001) | Characteristic Processes                                                                                                    |  |  |  |
|-----------------------------|----------------------------------------------------------------------------------------------------|--|--|--|
| Remember                    | <ul> <li>Recalling memorized knowledge</li> <li>Recognizing correspondences between memorized knowledge and new material</li> </ul>                                                                                                    |  |  |  |
| Understand                  | <ul> <li>Paraphrasing materials</li> <li>Exemplifying concepts, principles</li> <li>Classifying items</li> <li>Summarizing materials</li> <li>Extrapolating principles</li> <li>Comparing items</li> </ul>                                                     |  |  |  |
| Apply                       | <ul> <li>Applying a procedure to a familiar task</li> <li>Using a procedure to solve an unfamiliar, but typed task</li> </ul>                                                                                                    |  |  |  |
| Analyze                     | <ul> <li>Distinguishing relevant/irrelevant or important/unimportant portions of material</li> <li>Integrating heterogeneous elements into a structure</li> <li>Attributing intent in materials</li> </ul>                                                     |  |  |  |
| Evaluate                    | <ul> <li>Testing for consistency, appropriateness, and effectiveness in principles and procedure.</li> <li>Critiquing the consistency, appropriateness, and effectiveness of principles and procedures, basing the critique upon appropriate tests.</li> </ul> |  |  |  |
| Create                      | <ul> <li>Generating multiple hypotheses based on given criteria</li> <li>Designing a procedure to accomplish an untyped task</li> <li>Inventing a product to accomplish an untyped task</li> </ul>                                                             |  |  |  |

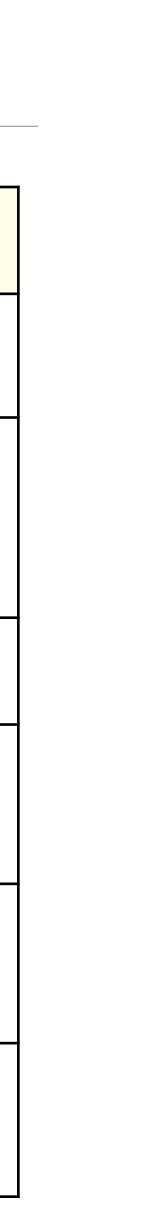

### Facione: Critical Thinking – Cognitive Skills and Subskills

| Skill           | Subskills                                                             |
|-----------------|-----------------------------------------------------------------------|
| Interpretation  | Categorization<br>Decoding Significance<br>Clarifying Meaning         |
| Analysis        | Examining Ideas<br>Identifying Arguments<br>Analyzing Arguments       |
| Evaluation      | Assessing Claims<br>Assessing Arguments                               |
| Inference       | Querying Evidence<br>Conjecturing Alternatives<br>Drawing Conclusions |
| Explanation     | Stating Results<br>Justifying Procedures<br>Presenting Arguments      |
| Self-Regulation | Self-examination<br>Self-correction                                   |

### Wiliam: A Framework for Formative Assessment

|         | Where the learner is going                                                   | Where the learner is right now                                                                                                   | How to get there                                       |
|---------|------------------------------------------------------------------------------|----------------------------------------------------------------------------------------------------|--------------------------------------------------------|
| Teacher | 1<br>Clarifying learning intentions<br>and criteria for success              | 2 Engineering effective<br>classroom discussions and<br>other learning tasks that elicit<br>evidence of student<br>understanding | 3<br>Providing feedback that<br>moves learners forward |
| Peer    | Understanding and sharing<br>learning intentions and<br>criteria for success | <b>U</b>                                                                                                    | ructional resources for one<br>ther                    |
| Learner | Understanding learning<br>intentions and criteria for<br>success             | 5<br>Activating students as the c                                                                                                | owners of their own learning                           |

### 1. Clarifying, Sharing, and Understanding Learning Intentions and Criteria for Success

- Rubric Dichotomies:
  - Task-specific vs. generic rubrics
  - Product-focused vs. process-focused
  - Official vs. student-friendly Language
- Rubric Design:
  - Three key components in presenting learning intentions and success criteria to students:
    - WALT: we are learning to
    - WILF: what I'm looking for
    - TIB: this is because
  - Make explicit progressions within rubrics, and progressions across rubrics
- Students and Rubrics:
  - Have students look at samples of other students' work, then rank them by quality

    - Not a "somebody wins" exercise, but rather a quality exercise that engages students
  - Have students design test items, rubrics

• Students become better at seeing issues in their own work by recognizing them in others' work

### Traditional Rubric Design

|       | Advanced                       | Proficient                        | Basic                             | Below Basic                            |
|-------|--------------------------------|-----------------------------------|-----------------------------------|----------------------------------------|
| Topic | Topic is clear                 | Topic is generally<br>clear       | Topic is vague                    | Topic is unclear                       |
| Focus | Demonstrates focus<br>on topic | Minor lapses in<br>focus on topic | Major lapses in<br>focus on topic | Fails to demonstrate<br>focus on topic |
|       |                                |                                   |                                   |                                        |

|                                                                  | Advanced                       | Proficient              | Basic              | Below Basic              |
|------------------------------------------------------------------|--------------------------------|-------------------------|--------------------|--------------------------|
| Pretty noises                                                    | Has multiple pretty<br>noises  | s only one pre<br>noise | No pretty noises   | Bad, bad, ugly<br>noises |
| Photos                                                           | Photos Lots of colorful photos |                         | No colorful photos | Ugly, drab photos        |
| (Oh yeah, we'll get<br>to why they created<br>this - eventually) |                                |                         |                    |                          |

# Example: A Rubric for Concept Maps (Shuman *et al.*, 2004)

|                       | 1                               | 2                            | 3                           |
|-----------------------|---------------------------------|------------------------------|-----------------------------|
| Comprehensiveness –   | The map lacks subject           | The map has adequate         | The map completely          |
| covering              | definition; the knowledge is    | subject definition but       | defines the subject area.   |
| completely/broadly    | very simple and/or limited.     | knowledge is limited in some | The content lacks no more   |
|                       | Limited breadth of concepts     | areas (i.e., much of the     | than one extension area     |
|                       | (i.e. minimal coverage of       | coursework is mentioned but  | (i.e., most of the relevant |
|                       | coursework, little or no        | one or two of the main       | extension areas including   |
|                       | mention of employment,          | aspects are missing). Map    | lifelong learning,          |
|                       | and/or lifelong learning).      | suggests a somewhat narrow   | employment, people, etc.    |
|                       | The map barely covers some      | understanding of the subject | are mentioned).             |
|                       | of the qualities of the subject | matter.                      |                             |
|                       | area.                           |                              |                             |
| Organization – to     | The map is arranged with        | The map has adequate         | The map is well organized   |
| arrange by systematic | concepts only linearly          | organization with some       | with concept integration    |
| planning and united   | connected. There are few (or    | within/between branch        | and the use of feedback     |
| effort                | no) connections                 | connections. Some, but not   | loops. Sophisticated        |
|                       | within/between the branches.    | complete, integration of     | branch structure and        |
|                       | Concepts are not well           |                              | connectivity.               |
|                       | integrated.                     | feedback loops may exist.    |                             |
| Correctness -         | The map is naïve and            | The map has few subject      | The map integrates          |
| conforming to or      | contains misconceptions         | matter inaccuracies; most    | concepts properly and       |
| agreeing with fact,   | about the subject area;         | links are correct. There may | reflects an accurate        |
| logic, or known truth |                                 | be a few spelling and        | understanding of subject    |
|                       | are used. The map               | grammatical errors.          | matter meaning little or no |
|                       | documents an inaccurate         |                              | misconceptions,             |
|                       | understanding of certain        |                              | spelling/grammatical        |
|                       | subject matter.                 |                              | errors.                     |

Shuman, L.J., M.E. Besterfield-Sacre, J. Gerchak, M. Lyons and H. Wolfe. "Scoring Concept Maps: An Integrated Rubric for Assessing Engineering Education." Journal of Engineering Education. 105-115 (April 2004)

# Example: A Rubric for Sociology Online Discussion (Evans, 2010)

|                          | 4 Points                                                                                                    | 2 Point                                                                                                    | 0 Points                                                                                                    |  |
|--------------------------|----------------------------------------------------------------------------------------------------|----------------------------------------------------------------------------------------------------|----------------------------------------------------------------------------------------------------|--|
| Content                  | You show that you can apply or extend the idea you are discussing.                                                                                                    | Some of your messages analyze, interpret, or apply the material well, but some do not. This might either be because the analysis was not done well, or because it was not attempted (that is, was simply opinion or hearsay). | Your messages generally show<br>little evidence of analysis,<br>consisting instead of opinion,<br>feelings and impressions. |  |
| Accuracy                 | You accurately represent the concepts discussed.                                                                                                    | You generally represent the concepts accurately, but you do not do so in all cases.                                                                                                    | You have significant issues with<br>regard to accurately representing<br>the concepts.                                      |  |
| Use of<br>material       | You use and cite sources, including the<br>text and articles and/or bring in an<br>outside source, all of which clearly add<br><i>significantly</i> to the discussion. | You clearly refer back to a definition, example or<br>concept from the reading or lecture.                                                                                                    | You do not bring in or refer to<br>any material from the text,<br>outside sources, or lectures.                             |  |
| Sociological<br>Analysis | You focus on the sociological<br>implications of the issue at hand (e.g.,<br>social meaning, the outcomes for society<br>or groups, the social function served).       | You touch on some sociological issues, but focus also<br>on individual ones.                                                                                                    | You focus primarily on individual issues.                                                                                   |  |
|                          | 2 Points                                                                                                    | 1 Point                                                                                                    | 0 Points                                                                                                    |  |
| Responses                | You extend or politely question the post<br>of another person in a way that advances<br>the discussion.                                                                | You add new examples that continue the idea created by another person.                                                                                                    | Your responses are primarily agreement.                                                                                     |  |
| Participation            | You write at least three or more<br>substantive comments (using the above<br>criteria) based on the discussion<br>assigned.                                            |                                                                                                    | You write fewer than three<br>substantive comments.                                                                         |  |
| Time of<br>Posting       | Your posts are spread widely during the discussion.                                                                                                    | You post at two significantly different times.                                                                                                    | Your posts are clustered within a<br>short period of time.                                                                  |  |
| Posts Read               | You have read at least 75% of the posts in the discussion.                                                                                                    | You read at least 50% of the posts in the discussion.                                                                                                    | You read less than 50% of the<br>posts in the discussion.                                                                   |  |
| Clarity                  | You use standard grammar and spelling and your meaning is clear.                                                                                                    | Your posts have some grammar or spelling mistakes or<br>your meaning is not entirely clear.                                                                                                    | Your posts have significant<br>grammar or spelling mistakes or<br>your meaning is not clear.                                |  |

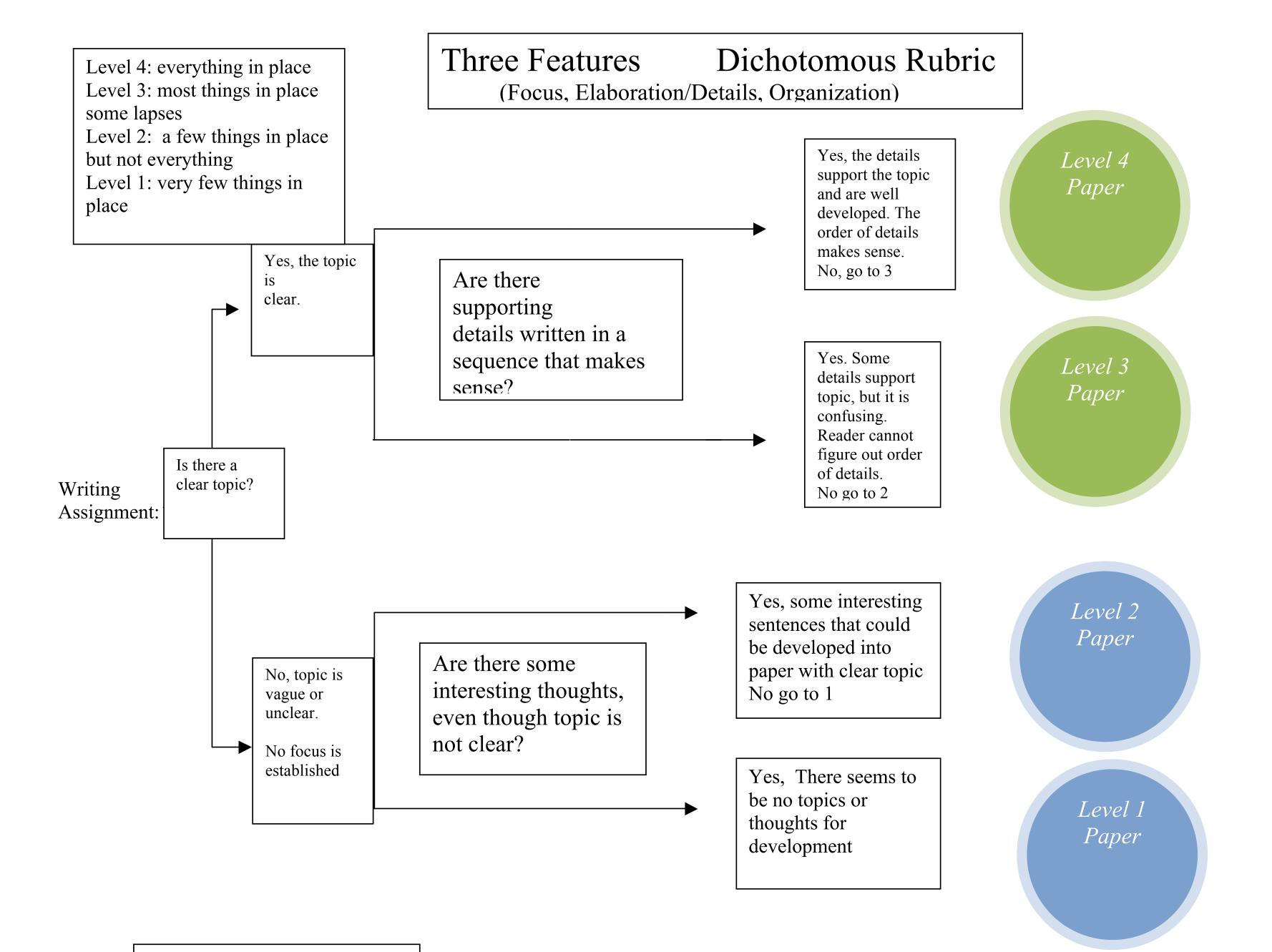

Developed by Vickie Hedrick

### 2. Eliciting Evidence of Learners' Achievement in the (Extended) Classroom

- Asking questions in class:
  - Chosen to act as a discussion/thinking trigger
  - Should provide info for varying instruction on the fly and in the long term
  - Examples:
    - ConcepTest
    - POE (Predict-Observe-Explain)
    - TPS (Think-Pair-Share)
    - Virtual Whiteboard

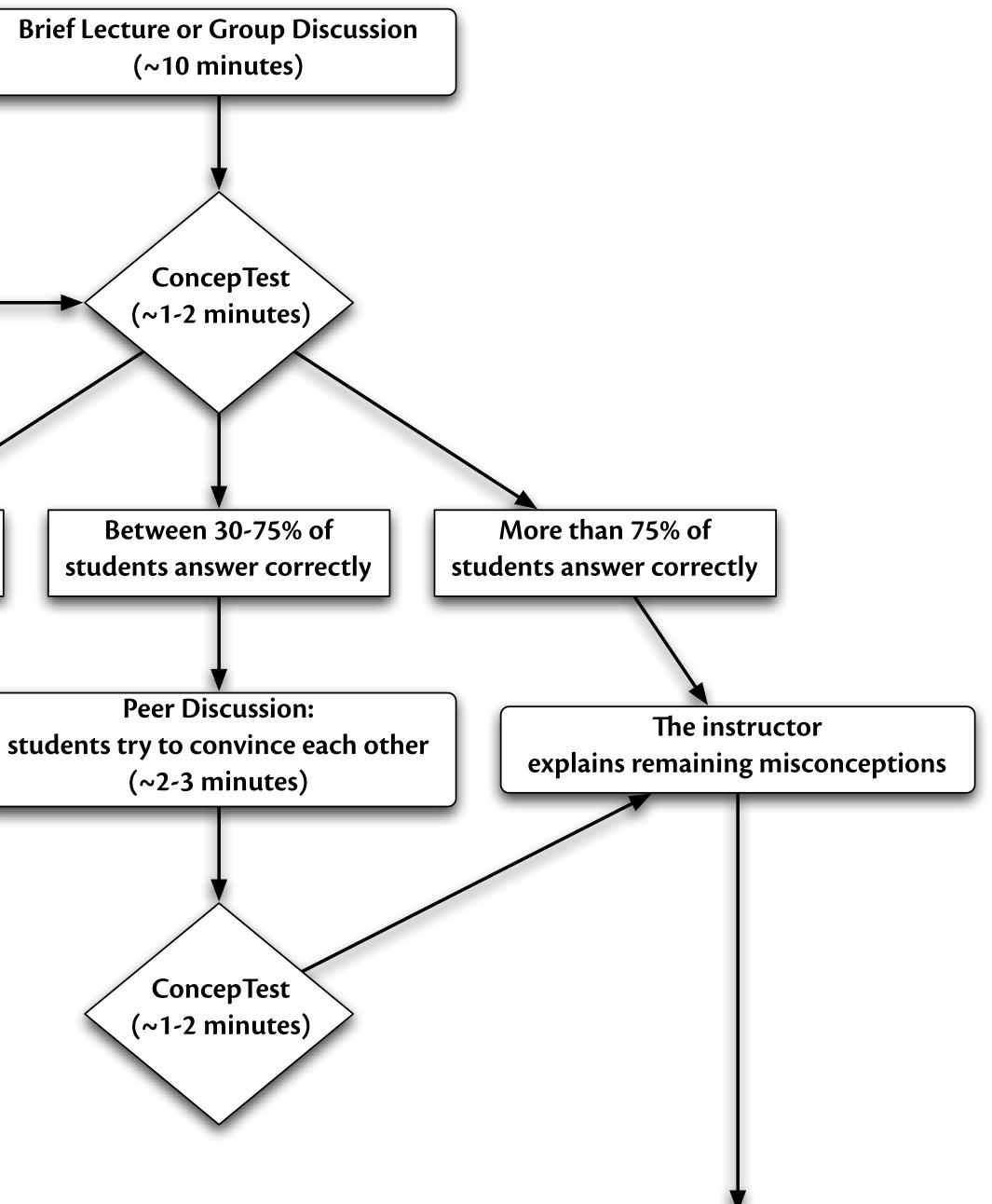

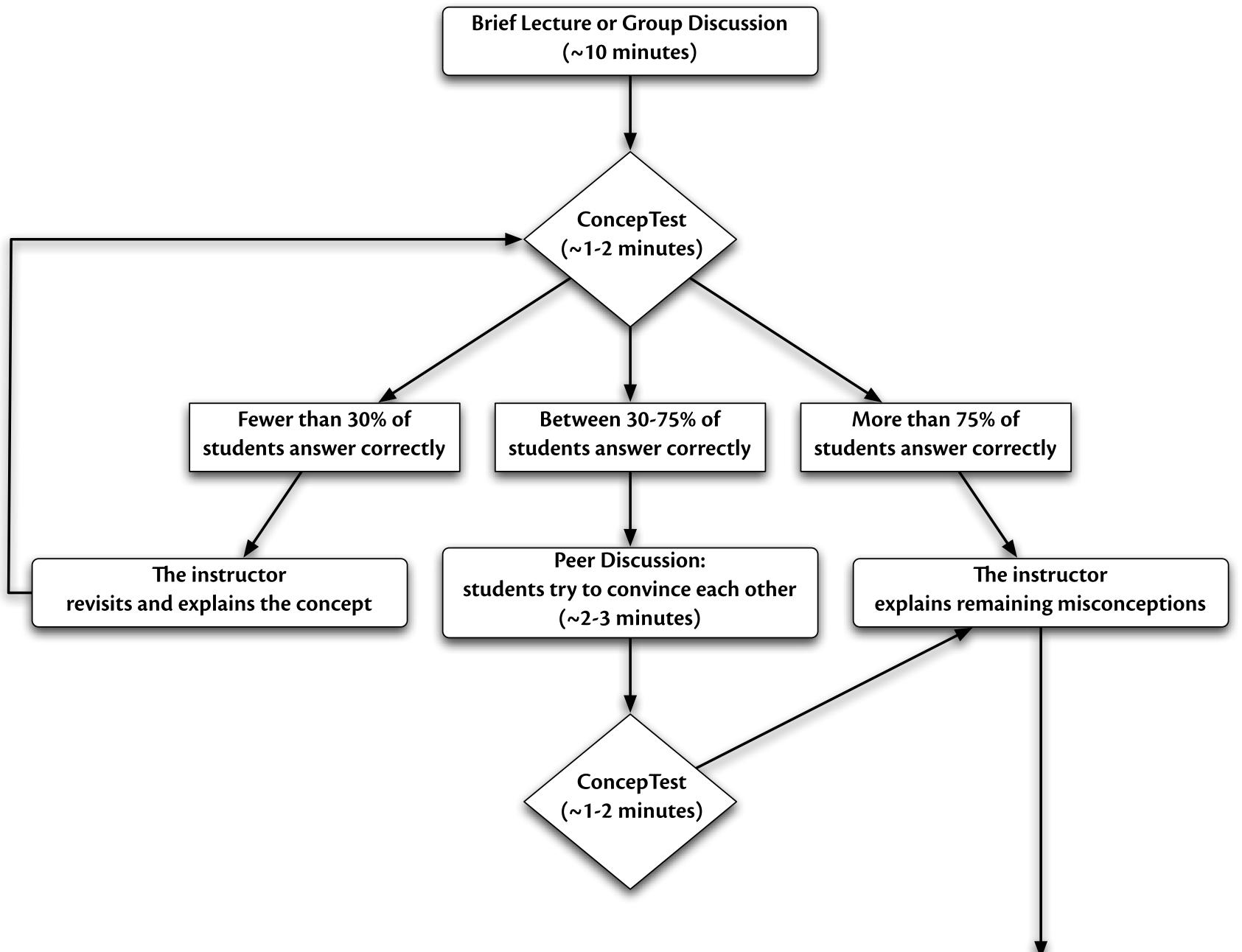

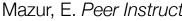

### Modification Tech allows for significant task redesign

### Augmentation Tech acts as a direct tool substitute, with functional improvement

#### **Substitution**

| iPad 🔶            |                                                                    |           |           |                  |           | 9:42 PM  |         |                     | 98 % 🔳 |
|-------------------|--------------------------------------------------------------------|-----------|-----------|------------------|-----------|----------|---------|---------------------|--------|
|                   | )<br>m                                                             | 2         | www.gut   | enberg.org/ebook | s/1041    |          |         | Google              |        |
| ×                 | × Shakespeare's Sonnets by William Shakespeare - Project Gutenberg |           |           |                  |           |          |         | +                   |        |
| 1                 | Project Gutenberg offers 40,000 free ebooks to download.           |           |           |                  |           |          |         | _f ⊻ 👫              |        |
| $\mathbf{\nabla}$ |                                                                    | Search    | Print     | Terms of Use     | Bookmarks | Donate?  | Mobile  | Shakespeare sonnets | Help   |
|                   |                                                                    |           |           | Shakespea        | re's Sonn | ets by V | William | Shakespeare         |        |
| Do                | wnload                                                             | Bil       | brec      | QR Code          |           |          |         |                     |        |
| Read              | d This I                                                           | Book C    | Online    |                  |           |          |         |                     |        |
|                   | F                                                                  | Read this | s ebook o | online           |           |          |         |                     |        |
| Dow               | nload I                                                            | This eH   | Book      |                  |           |          |         |                     |        |
|                   | Format                                                             | •         |           |                  | 5         | Size     |         | Mirror Sites 🕜      |        |
|                   | Generat                                                            | ed HTM    | L         |                  | 1         | 37 kB    |         |                     |        |
|                   | EPUB (no images) 68 kB                                             |           |           |                  |           |          |         |                     |        |
|                   | Kindle (                                                           | no imag   | es)       |                  | 9         | 95 kB    |         |                     |        |
|                   | Plucker                                                            |           |           |                  | 6         | 67 kB    |         |                     |        |
|                   | 0:00.1                                                             | 6.1.1.    | _         |                  |           | 0610     |         |                     | _      |

| iPad 🔶                         |                                                                |                                   | 10:04 PM                                                                            |                                                    |                                                                        | 95 % 📖                                             |
|--------------------------------|----------------------------------------------------------------|-----------------------------------|-------------------------------------------------------------------------------------|----------------------------------------------------|------------------------------------------------------------------------|----------------------------------------------------|
| Cancel                         |                                                                |                                   | 9                                                                                   | shakespeare sonnets                                |                                                                        |                                                    |
| Episodes                       | Page 1 Se<br>Sonnet 114<br>William Shake<br>Released Feb       | WARWICK<br>SHAKE-SPEARES          | University of Warwick<br>Shakespeare's Sor<br>Category: Poetry<br>Language: English | nets - Video                                       | Provider Page ><br>Tell a Friend >                                     | <b>t 1</b><br>Shakespeare<br>d Feb 06, 2010        |
| USU Lit2Go                     | 古古古台 7<br>Sonnet 18<br>William Shake<br>Released Feb<br>古古古会 7 |                                   | SUBSCRIBE FREE                                                                      |                                                    | r☆ 7 Ratings<br>t 130<br>Shakespeare<br>d Feb 06, 2010<br>r☆ 7 Ratings |                                                    |
| Collections                    | 8 Page 1                                                       | sonnets.                          |                                                                                     |                                                    |                                                                        |                                                    |
| Somets<br>Somets<br>USE Lit2Go | Sonnets of<br>William Shake<br>iTunes U                        | Name I Understanding Shall 1 Item | kespeare's sonnets                                                                  | Q                                                  | Time<br>37:57                                                          | ck/SBT Shakespe<br>ty of Warwick<br>d Oct 31, 2011 |
| CAMBRIDGE<br>Trade of Back     | Lyric Poet<br>Cambridge Un<br>Poetry<br>Released Mar           | Viewers Also Down                 | oaded                                                                               |                                                    |                                                                        |                                                    |
| Apple                          | ID: rubenrp@                                                   | Poetics & Politic Poetry i        | in the Lib Literature and Ar                                                        | David Baldacci o<br>Nexthere Missiel<br>Categories |                                                                        | upport                                             |
|                                |                                                                |                                   | top enance                                                                          |                                                    |                                                                        |                                                    |

### Modification Tech allows for significant task redesign

#### Augmentation

Tech acts as a direct tool substitute, with functional improvement

**Substitution** 

Tech acts as a direct tool substitute, with no functional change

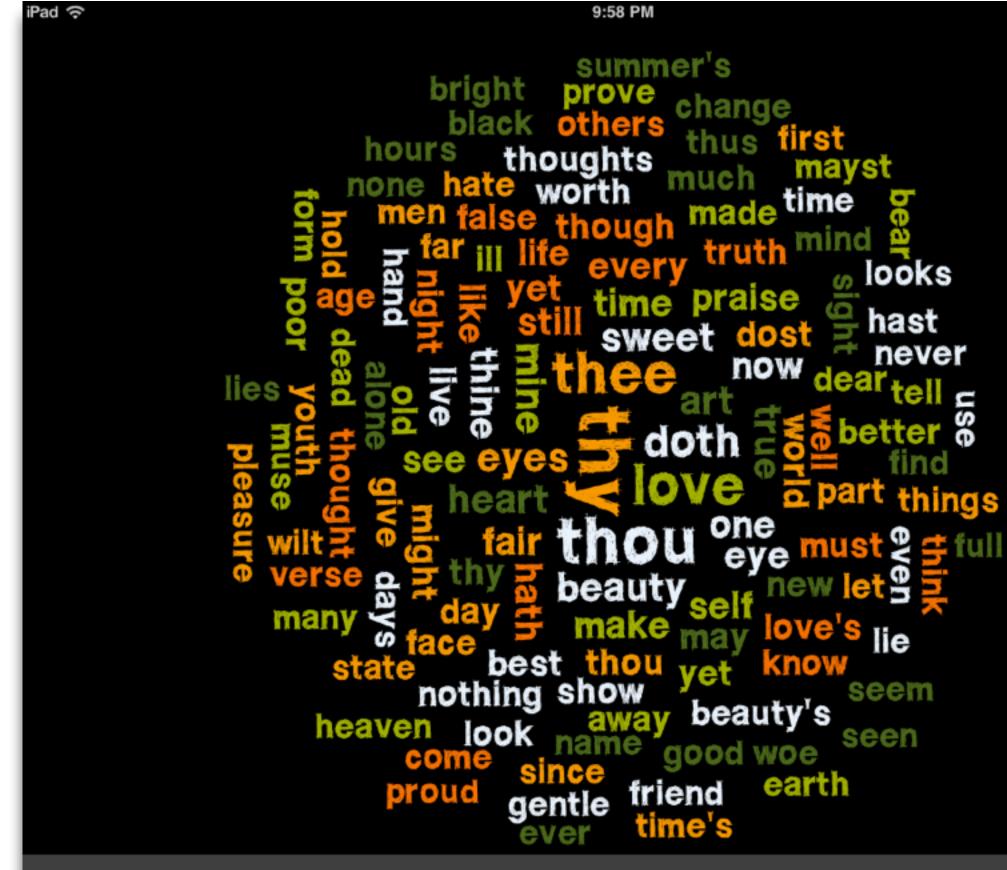

settings text

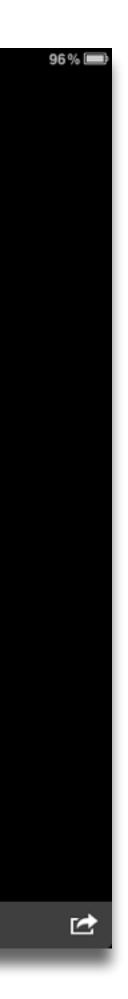

#### Modification

Tech allows for significant task redesign

#### Augmentation

Tech acts as a direct tool substitute, with functional improvement

**Substitution** 

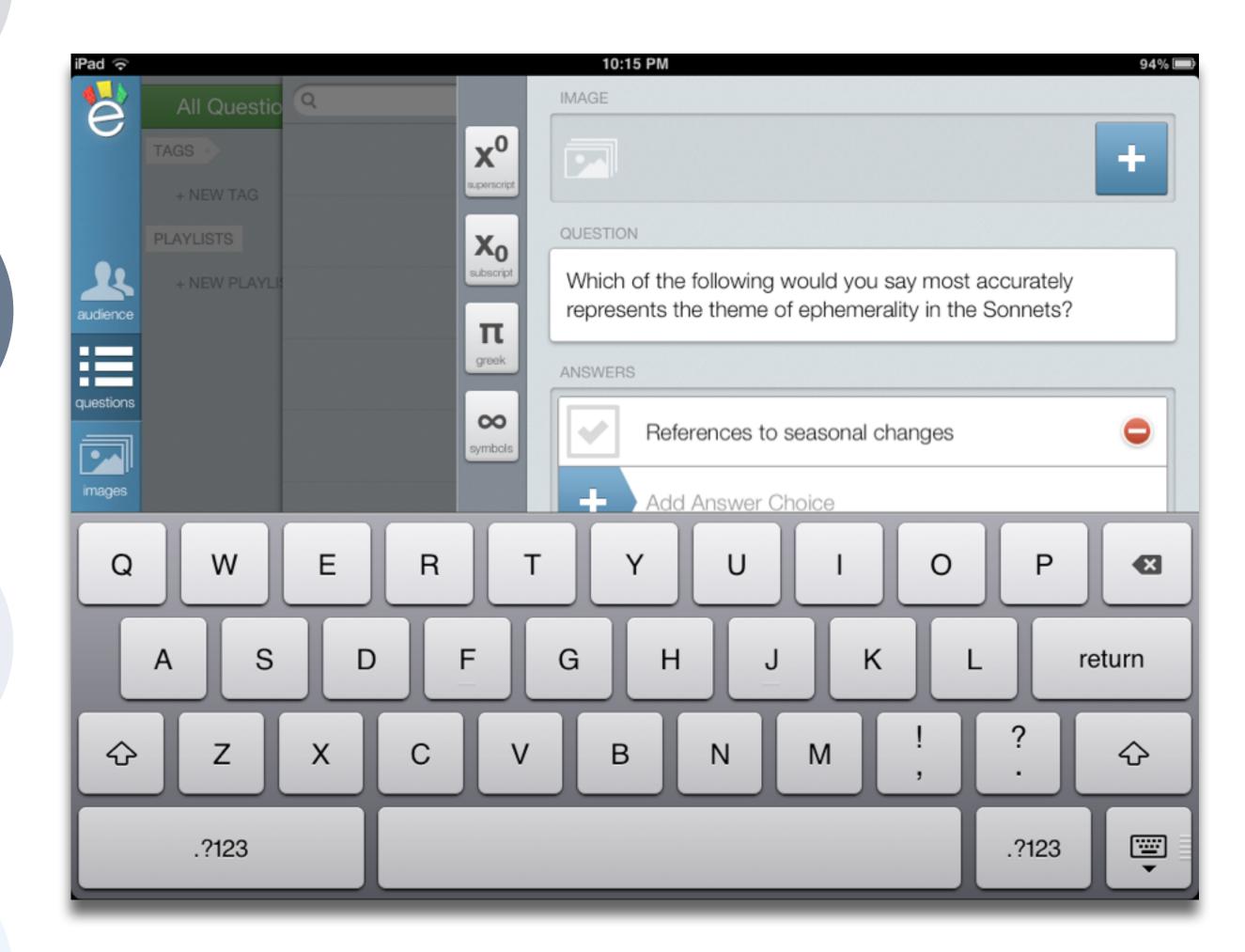

#### Redefinition

## Tech allows for the creation of new tasks, previously inconceivable

#### Modification Tech allows for significant task redesign

#### Augmentation

Tech acts as a direct tool substitute, with functional improvement

**Substitution** 

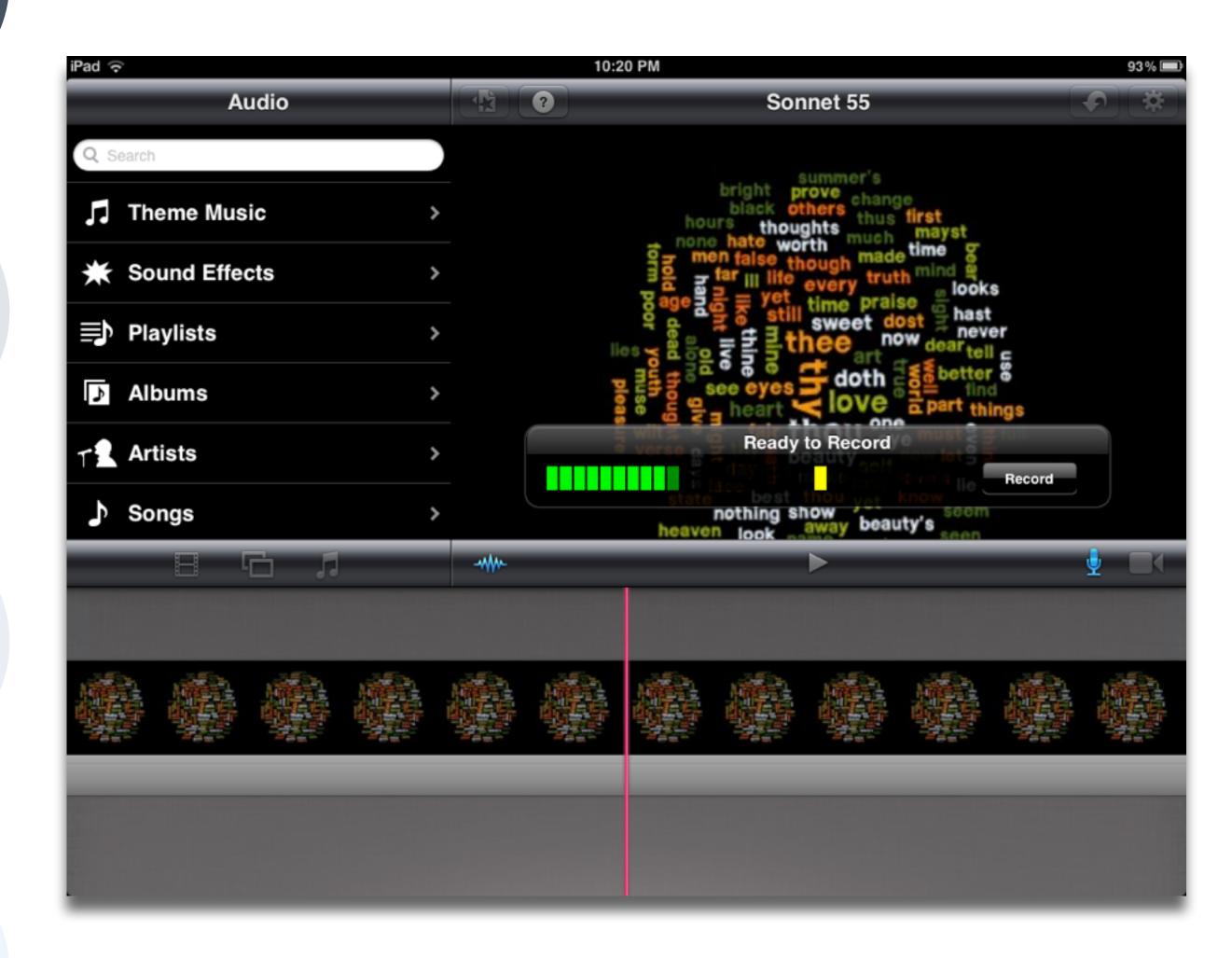

### 3. Providing Feedback that Moves Learners Forward

- The feedback process must provide a recipe for future action
- Feedback should:

  - Be focused: less is more
  - Relate explicitly to goals/rubrics
- How:
  - Scores or praise alone do not provide this; comments do
  - problem
    - This emphasizes the crucial role of the draft object and process
  - Oral feedback >> written feedback
    - Consider using recordings
  - Create (sometimes together with students) process rubrics that embody this scaffold
  - Provide time for students to use this feedback
- Minimize grading:
  - Avoid false stopping points
  - Avoid ratchet effect

• Be more work for the recipient than the donor, i.e., not just right/wrong – make them think about what did not work

• Supplying minimal scaffolded responses (i.e., where the student got stuck) >> supplying a full response to the

### 4. Activating Students as Instructional Resources for One Another

- Two key elements:
  - Group goals
  - Individual accountability
- Effectiveness due to (in order of importance):
  - Personalization
  - Cognitive Elaboration
  - Motivation
  - Social Cohesion
- Reciprocal help only works when it takes the form of elaborated explanations:
  - Not simple answers or procedures
  - Looks to the upper levels of Bloom for both participants
- aggregate of individual contributions, rather than just one group product

• Reciprocal help is more effective (by a factor of up to 4) if the product being assessed is the result of the

### 5. Activating Students as Owners of their Own Learning

- Effective self-assessment is up to twice as effective as other-assessment
- Two key components:
  - Metacognition:
    - Metacognitive knowledge: know what you know
    - Metacognitive skills: what you can do
    - Metacognitive experience: what you know about your cognitive abilities
  - Motivation:
    - Traditionally viewed as a cause (intrinsic/extrinsic), but is better viewed as an outcome:
      - Flow (M. Csikszentmihalyi): the result of a match between capability and challenge
- Three sources of info for students to decide what they will do:
  - Perceptions of the task and its context
  - Knowledge about the task and what it will take to be successful
  - Motivational beliefs
- The role of the draft process and object resurfaces as a crucial component here
- Important Tools:
  - Learning logs and journals
  - Learning portfolios

• Students are motivated to reach goals that are specific, within reach, and offer some degree of challenge

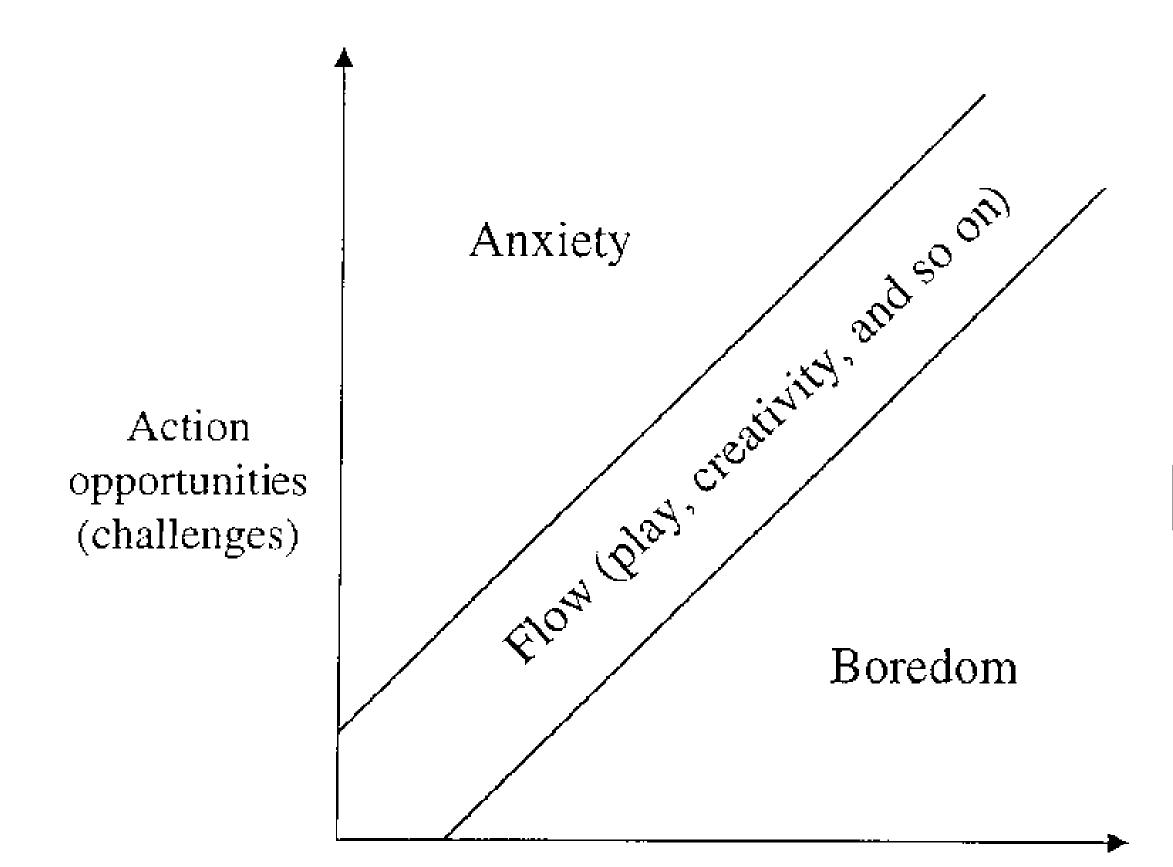

#### Action capabilities (skills)

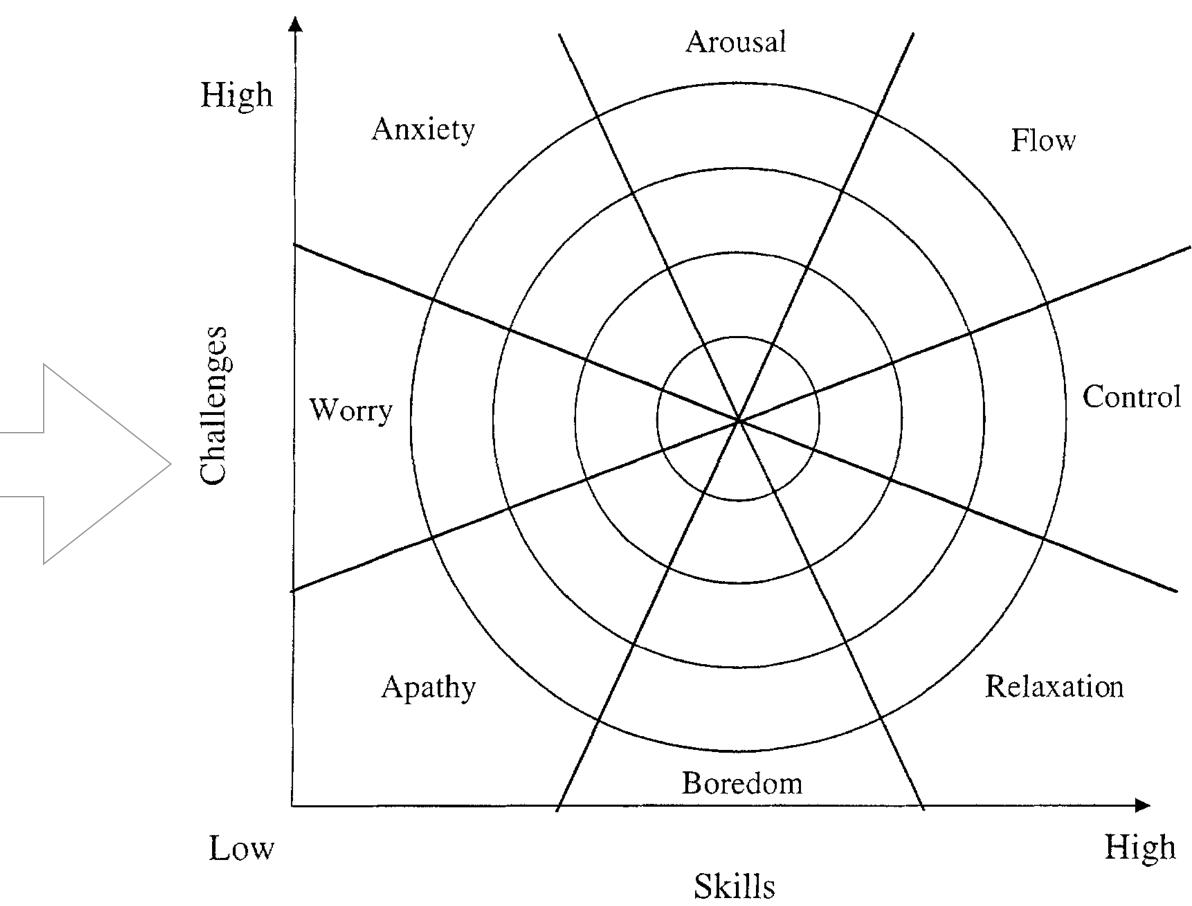

### Hippasus

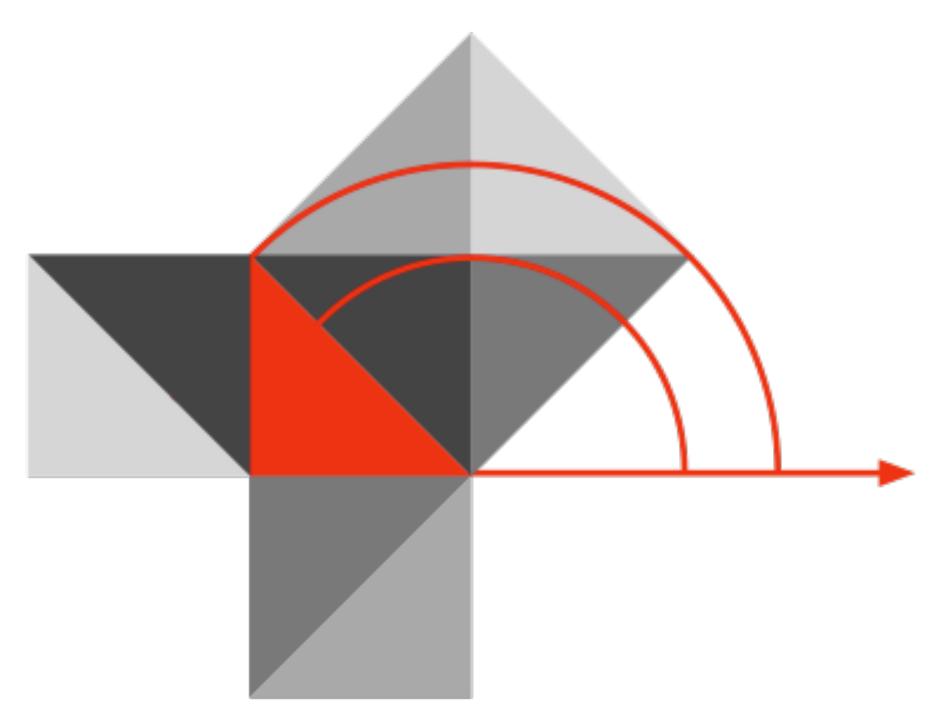

### Blog: http://hippasus.com/blog/ Email: rubenrp@hippasus.com Twitter: @rubenrp

This work is licensed under a Creative Commons Attribution-Noncommercial-Share Alike 3.0 License.

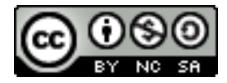